# Computer Science

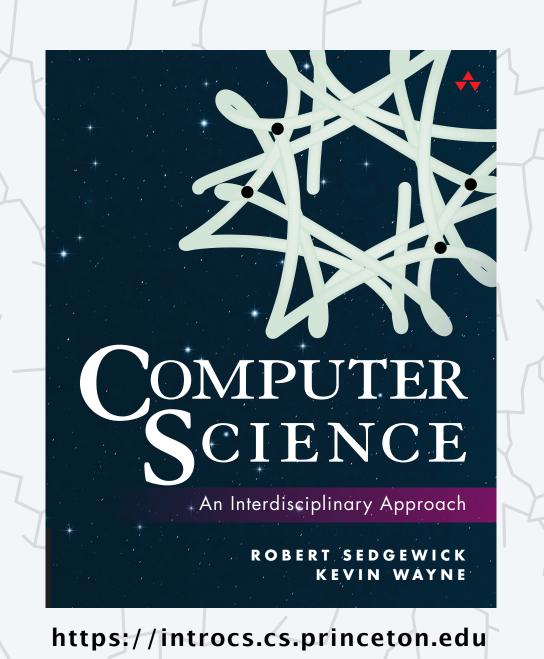

# 6. TOY MACHINE I

- overview
- data types
- instructions
- operating the machine

Last updated on 4/10/24 3:16PM

### The TOY computing machine

TOY is an imaginary machine invented for this course.

#### It is similar in design to:

- Ancient computers.
- Today's smartphone microprocessors.
- Countless other devices designed and built over the past 50 years.

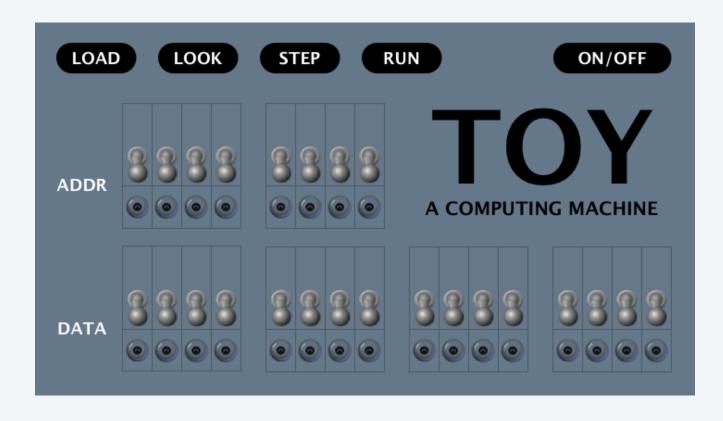

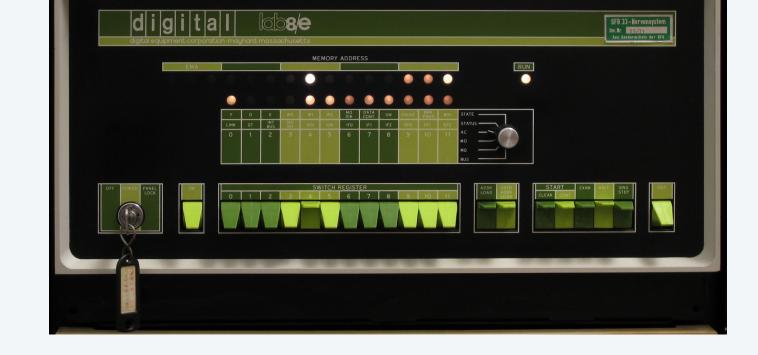

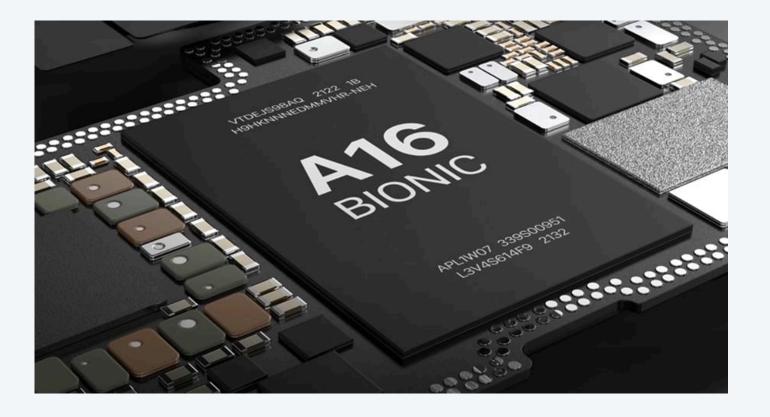

TOY machine PDP-8, 1970s

smartphone processor, 2020s

### Reasons to study TOY

#### Learn about machine language programming.

- How do Java programs relate to your computer? ← see COS 320
- Key to understanding Java references (and C pointers). ← see COS 217
- Still necessary in some modern applications.

multimedia, computer games, embedded devices, scientific computing, ...

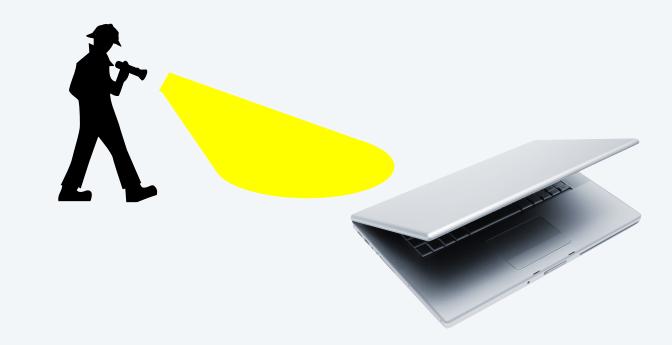

#### Prepare to learn about computer architecture. ← see COS 375 / ECE 375

- How does your computer's processor work?
- What are its basic components?
- How do they interact?

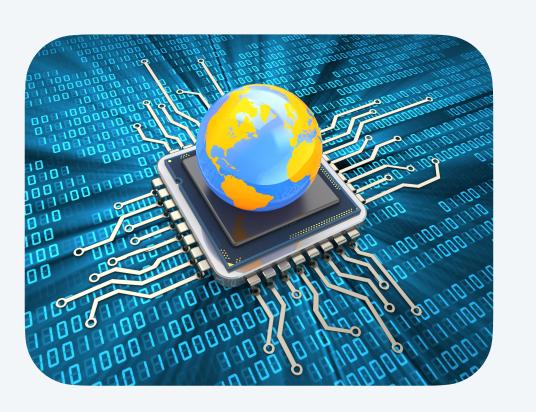

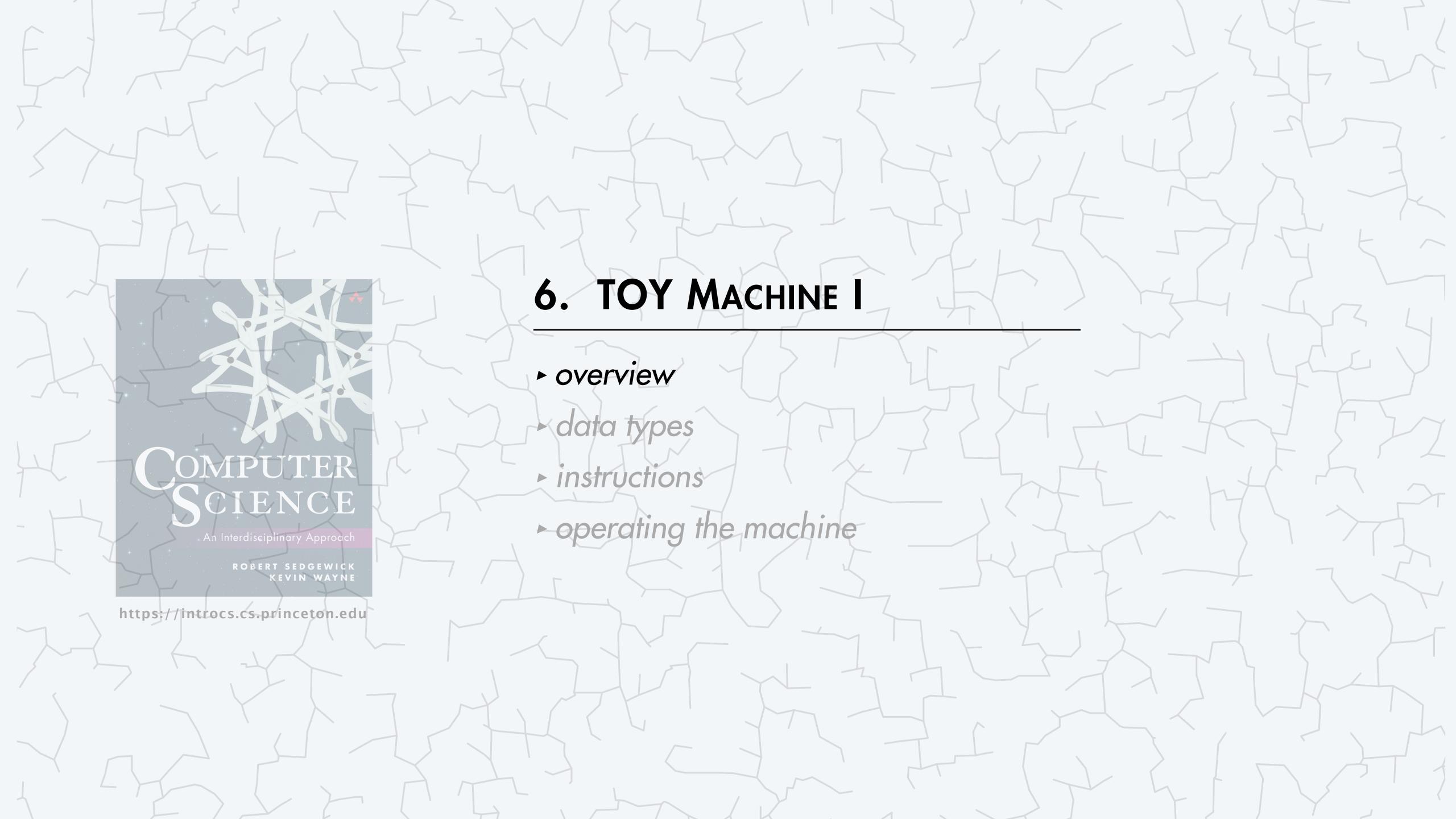

## Data and programs are encoded in binary

Bit (binary digit). Basic unit of information in computing: either 0 or 1.

Everything stored in a computer is a sequence of bits.

- Data and programs.
- Numbers, text, pictures, songs, movies, biometrics, 3D objects, ...
- Q. Why binary?
- A. Easy to represent two states in physical world.

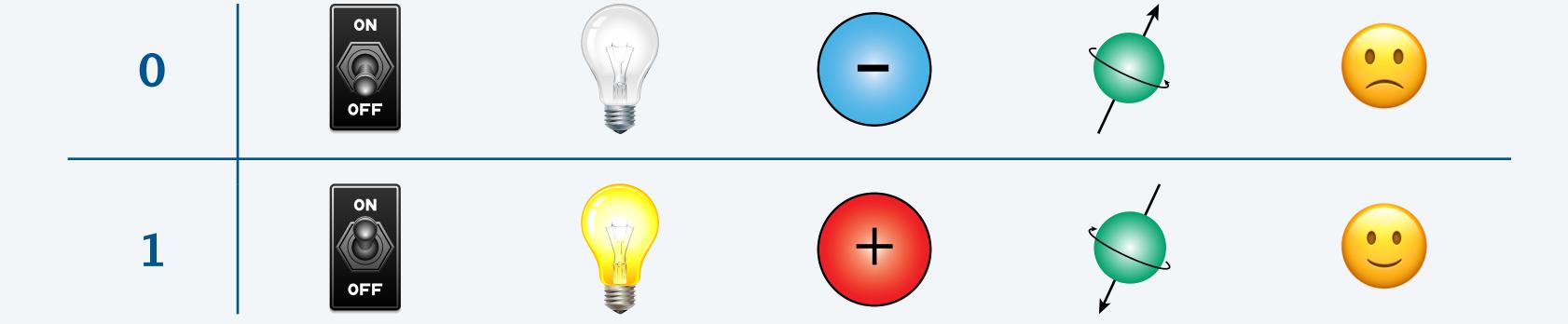

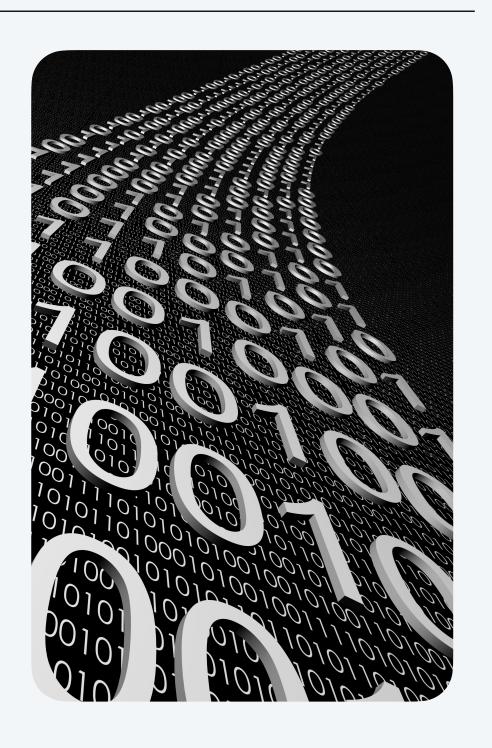

## Decimal number system

Decimal number. A number expressed in base 10.

- Place-value notation with ten symbols (0-9).
- Used by most modern cultures.

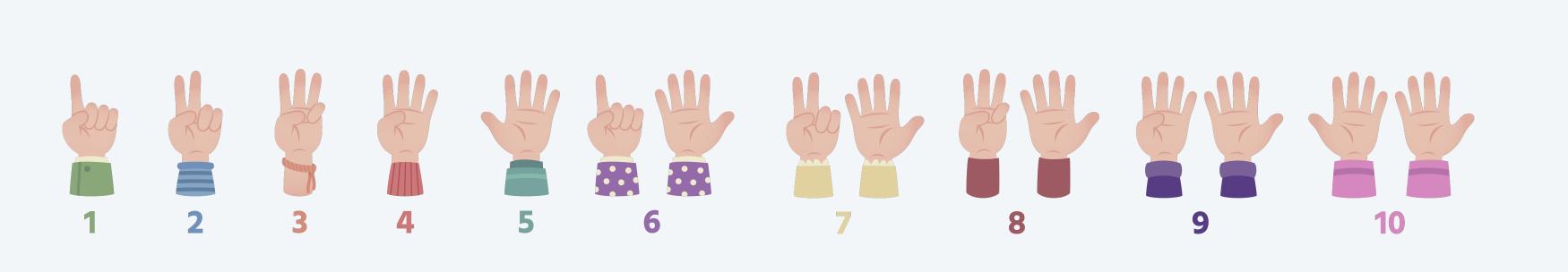

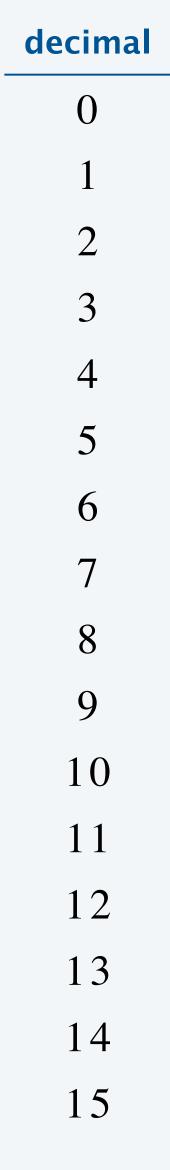

### Binary number system

Binary number. A number expressed in base 2.

- Place-value notation with two symbols (0 and 1).
- Used by all modern computers.

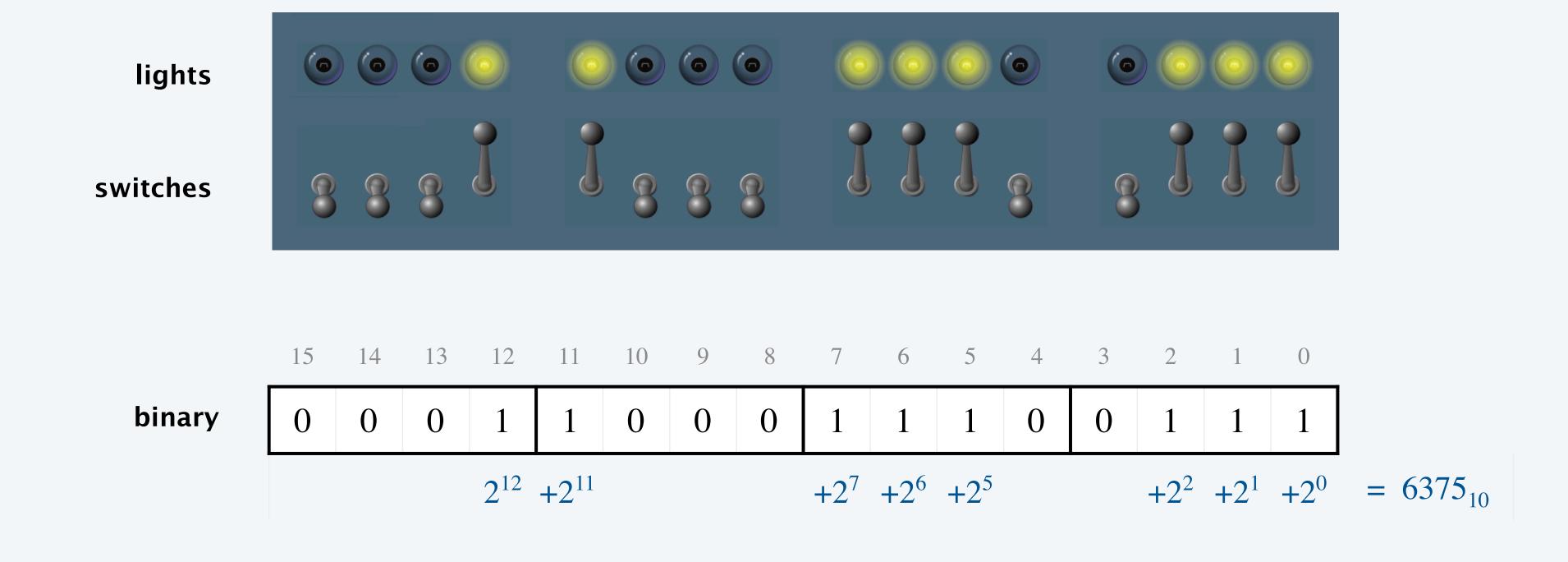

| decimal | binary |
|---------|--------|
| 0       | 0000   |
| 1       | 0001   |
| 2       | 0010   |
| 3       | 0011   |
| 4       | 0100   |
| 5       | 0101   |
| 6       | 0110   |
| 7       | 0111   |
| 8       | 1000   |
| 9       | 1001   |
| 10      | 1010   |
| 11      | 1011   |
| 12      | 1100   |
| 13      | 1101   |
| 14      | 1110   |
| 15      | 1111   |

### Hexadecimal number system

binary

hex

Hexadecimal number. A number expressed in base 16.

- Place-value notation with 16 symbols (0–9, A–F).
- Easy to convert from binary to hex (and vice versa).  $\leftarrow$  4 bits per hex digit (because  $2^4 = 16$ )
- More convenient for programmers.

 $1 \cdot 16^3$ 

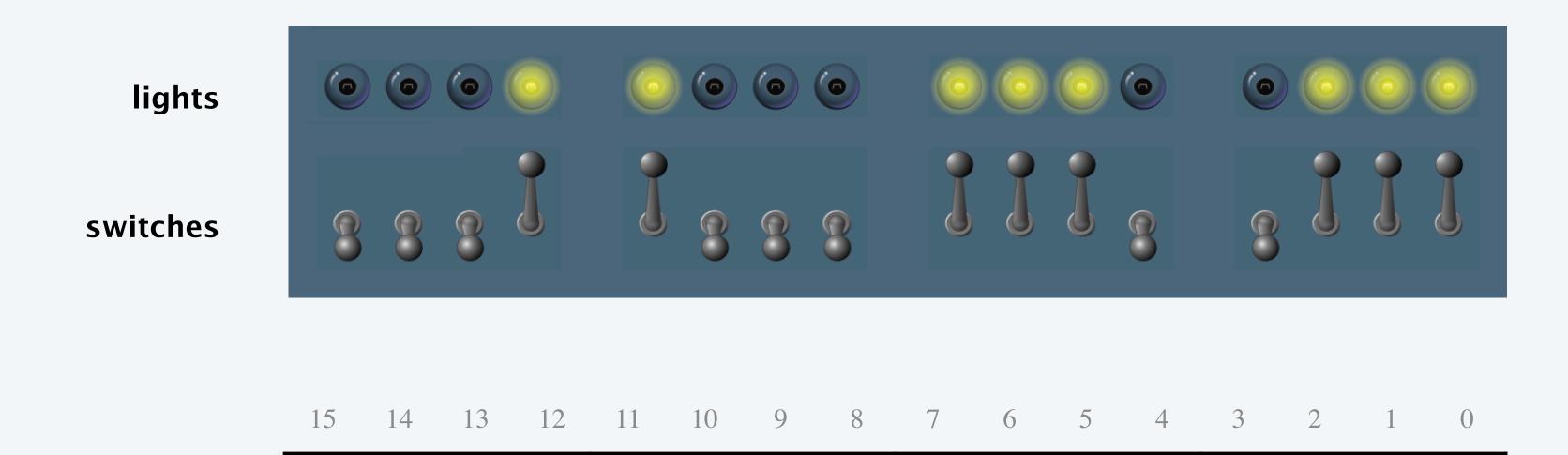

 $8 \cdot 16^2$ 

E

 $14 \cdot 16^1$ 

| decimal | billary | ПСХ |
|---------|---------|-----|
| 0       | 0000    | 0   |
| 1       | 0001    | 1   |
| 2       | 0010    | 2   |
| 3       | 0011    | 3   |
| 4       | 0100    | 4   |
| 5       | 0101    | 5   |
| 6       | 0110    | 6   |
| 7       | 0111    | 7   |
| 8       | 1000    | 8   |
| 9       | 1001    | 9   |
| 10      | 1010    | A   |
| 11      | 1011    | В   |
| 12      | 1100    | C   |
| 13      | 1101    | D   |
| 14      | 1110    | E   |
| 15      | 1111    | F   |

binary

hex

decimal

 $= 6375_{10}$ 

 $7 \cdot 16^{0}$ 

# TOY I: quiz 1

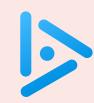

#### What is 1100 1010 1111 1110 in hexadecimal?

- **A.** 7 F 5 3
- **B. CABO**
- C. CAFE
- D. FACE

| decimal | binary | hex |
|---------|--------|-----|
| 0       | 0000   | 0   |
| 1       | 0001   | 1   |
| 2       | 0010   | 2   |
| 3       | 0011   | 3   |
| 4       | 0100   | 4   |
| 5       | 0101   | 5   |
| 6       | 0110   | 6   |
| 7       | 0111   | 7   |
| 8       | 1000   | 8   |
| 9       | 1001   | 9   |
| 10      | 1010   | A   |
| 11      | 1011   | В   |
| 12      | 1100   | C   |
| 13      | 1101   | D   |
| 14      | 1110   | E   |
| 15      | 1111   | F   |

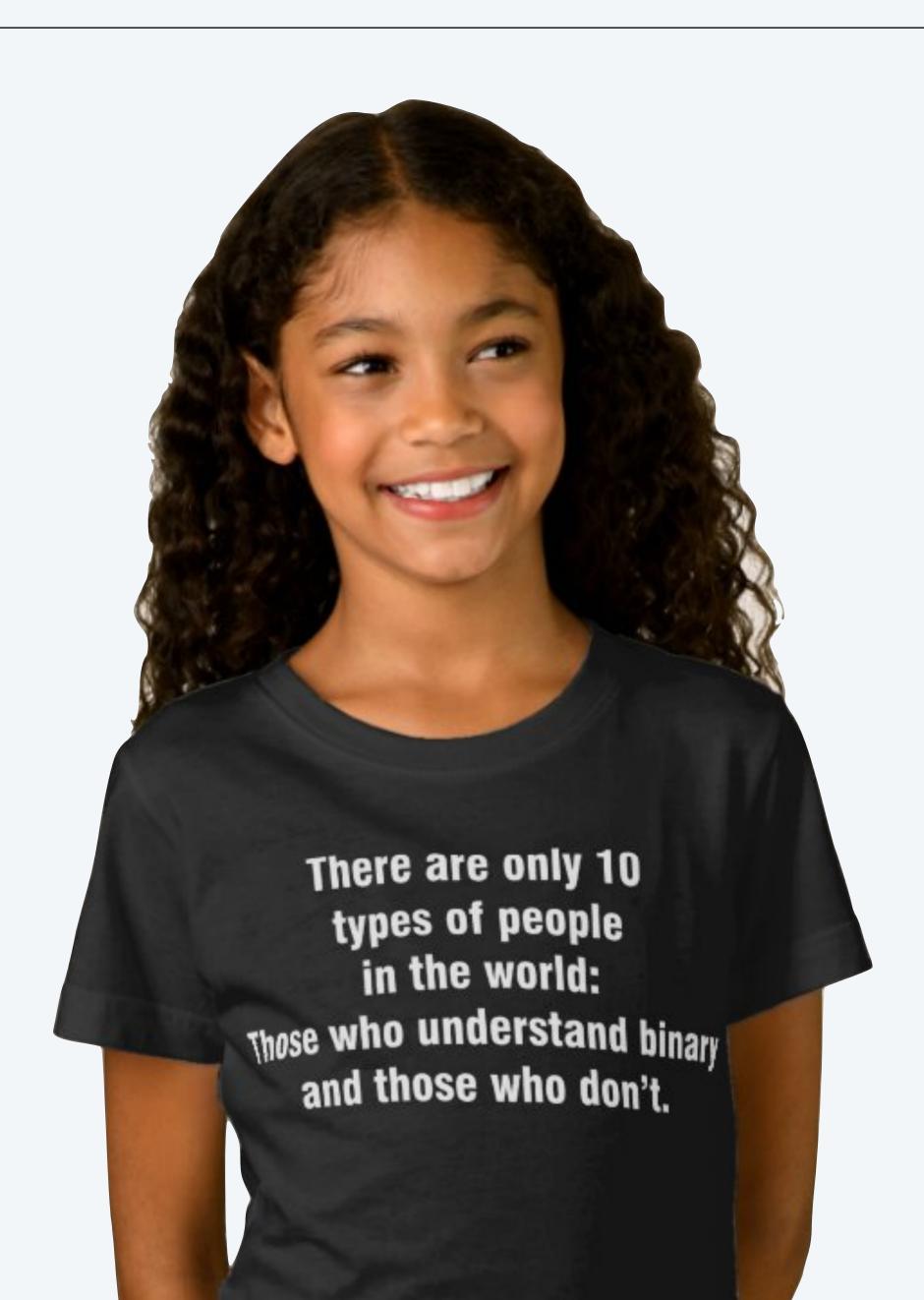

### Inside the box

#### TOY machine components.

- 256 memory cells.
- 16 registers.
- 1 arithmetic logic unit (ALU).
- 1 program counter (PC).
- 1 instruction register (IR).

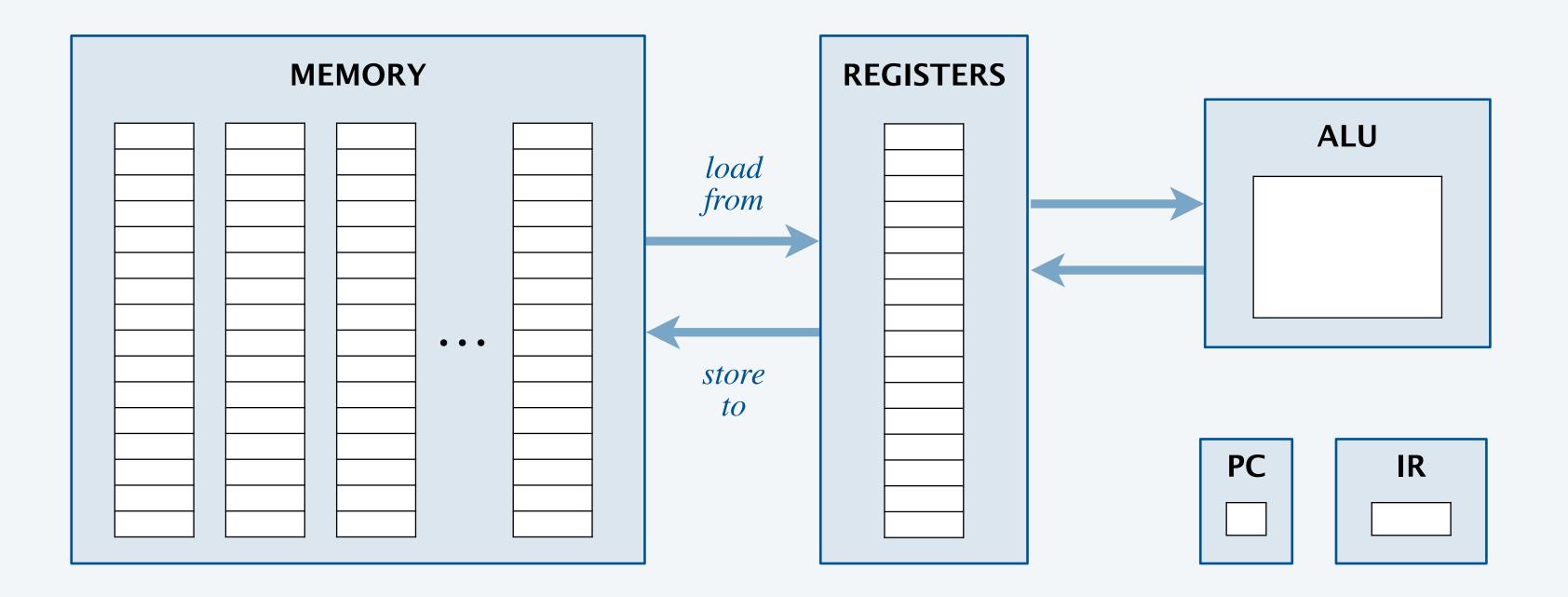

### Memory

#### Memory.

- Holds data and instructions.
- 256 words of memory.
- 16 bits per word.

#### Memory is addressable.

- Specify individual word using array notation.
- Use hexadecimal for addresses: 00 to FF.
- Ex: M[F2] = CODE.

start thinking in hexadecimal

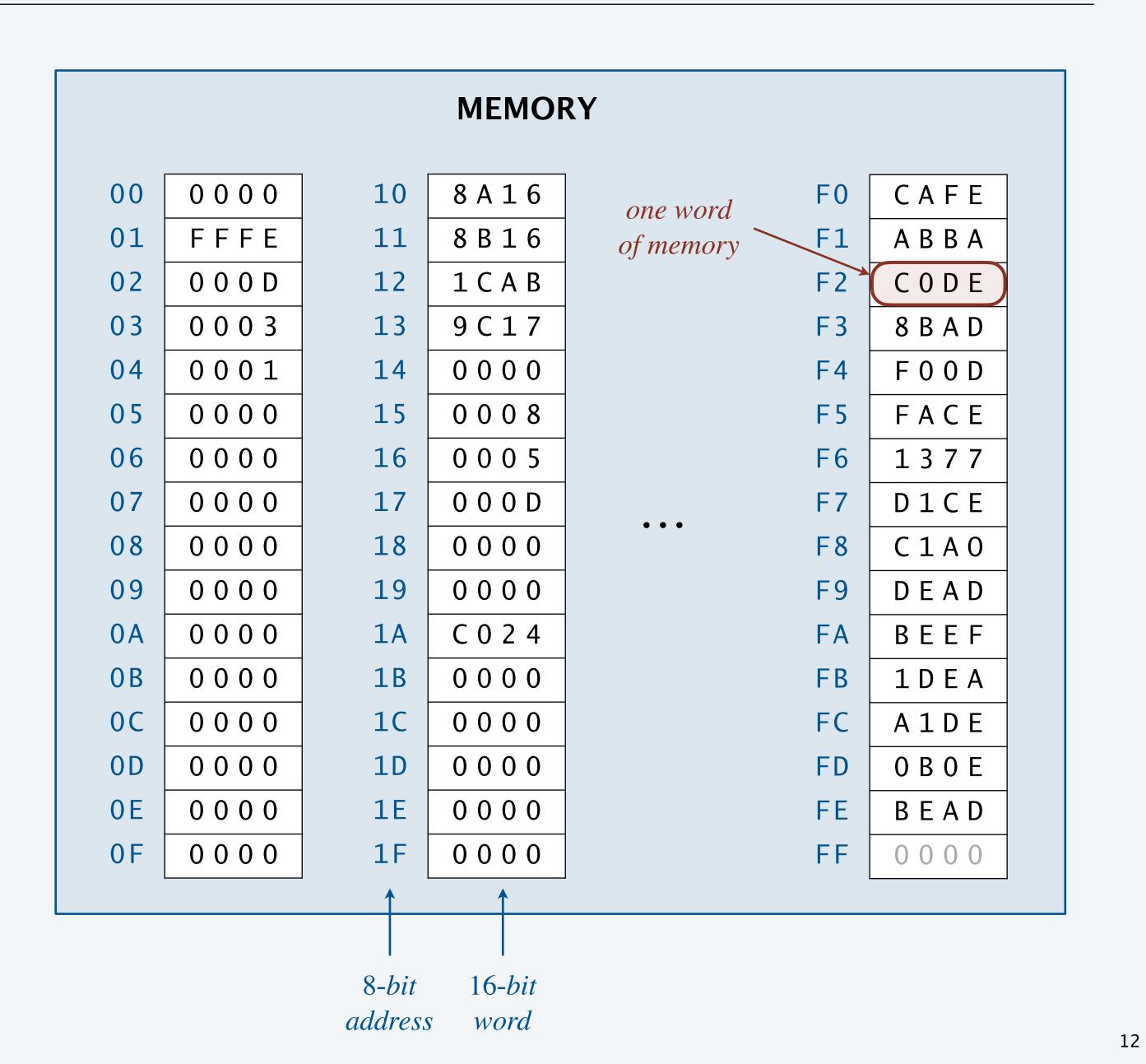

## Arithmetic logic unit

#### Arithmetic logic unit (ALU).

- TOY's computational engine.
- A calculator, not a computer.
- Hardware that implements all data-type operations (e.g., add and subtract).

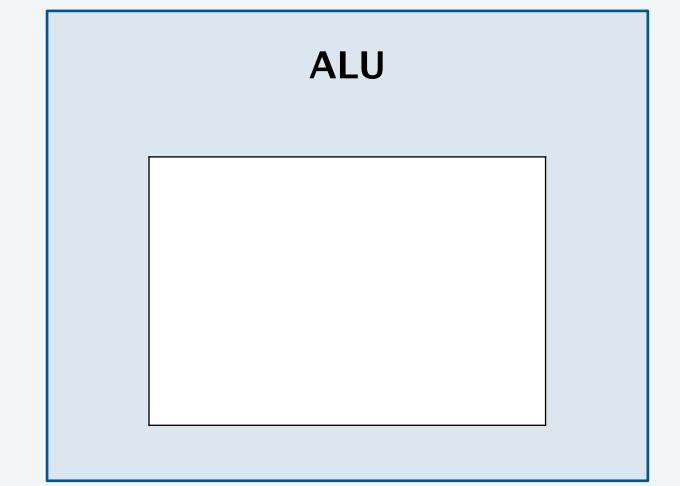

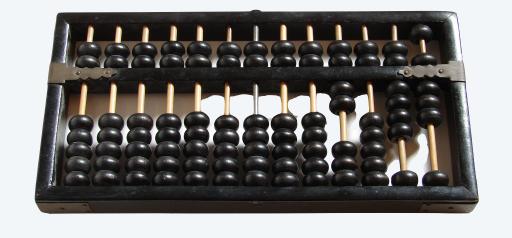

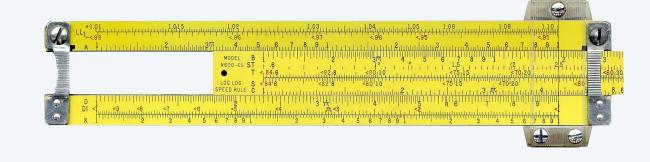

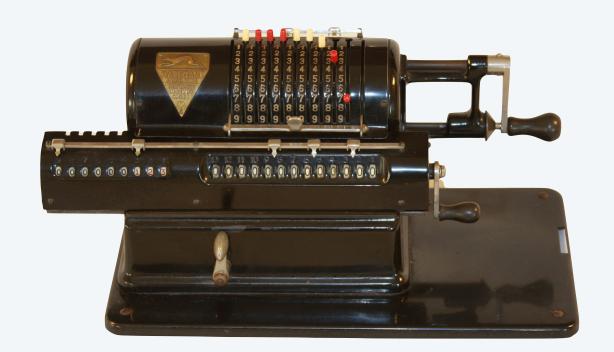

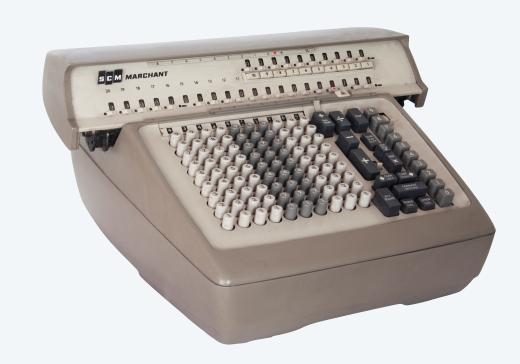

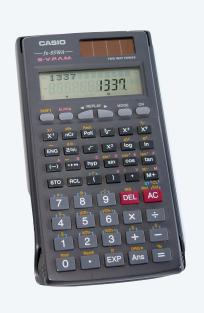

### Registers

#### Registers.

- Scratch space for calculations and data movement.
- 16 registers, each storing one 16-bit word.
- Addressable as R[0] through R[F].
- R[0] always stores 0000.
- Q. What's the difference between registers and main memory?
- A. Registers are connected directly with ALU.
  - faster than main memory
  - more expensive than main memory

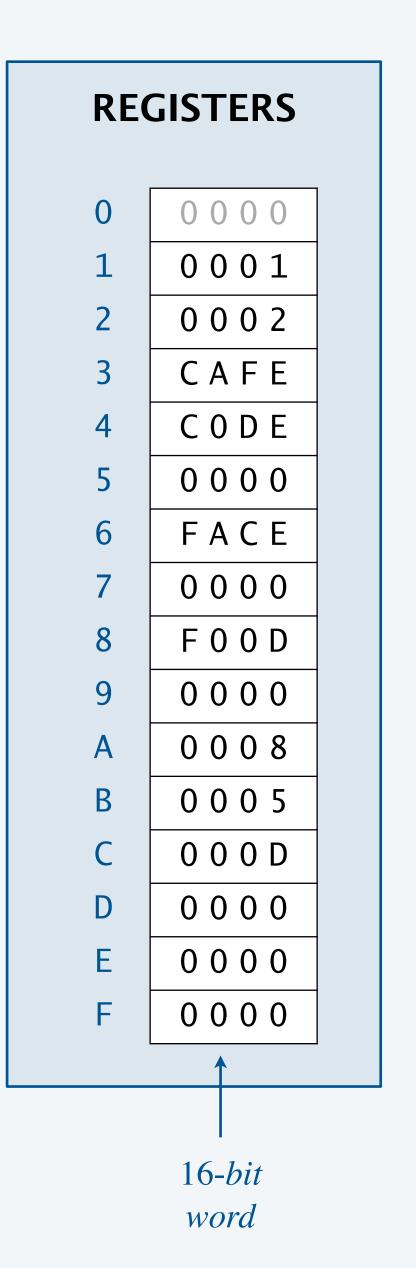

### Control

TOY operates by executing a sequence of instructions.

Program counter (PC). Stores memory address (8 bits) of *next* instruction to be executed. Instruction register (IR). Stores instruction (16 bits) being executed.

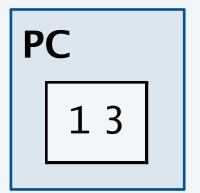

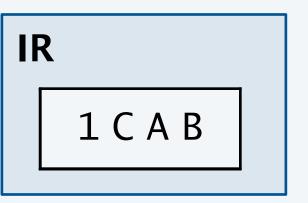

#### Fetch-increment-execute cycle.

- Fetch: Get instruction (indexed by PC) from memory and store in IR.
- Increment: Update PC to point to next instruction.
- Execute: Move data to (or from) memory; change PC; or perform calculations.

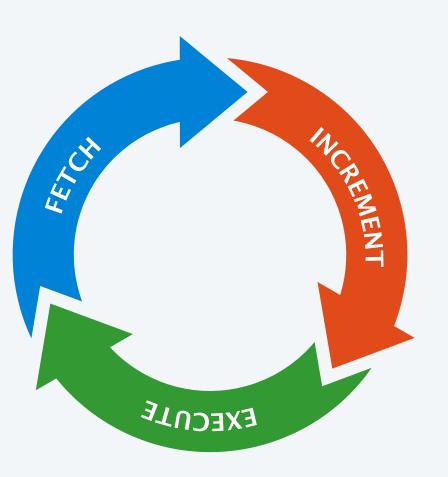

### The state of the machine

#### Contents of memory, registers, and PC at a particular time.

- Provide a record of what a program has done.
- Completely determines the machine will do.

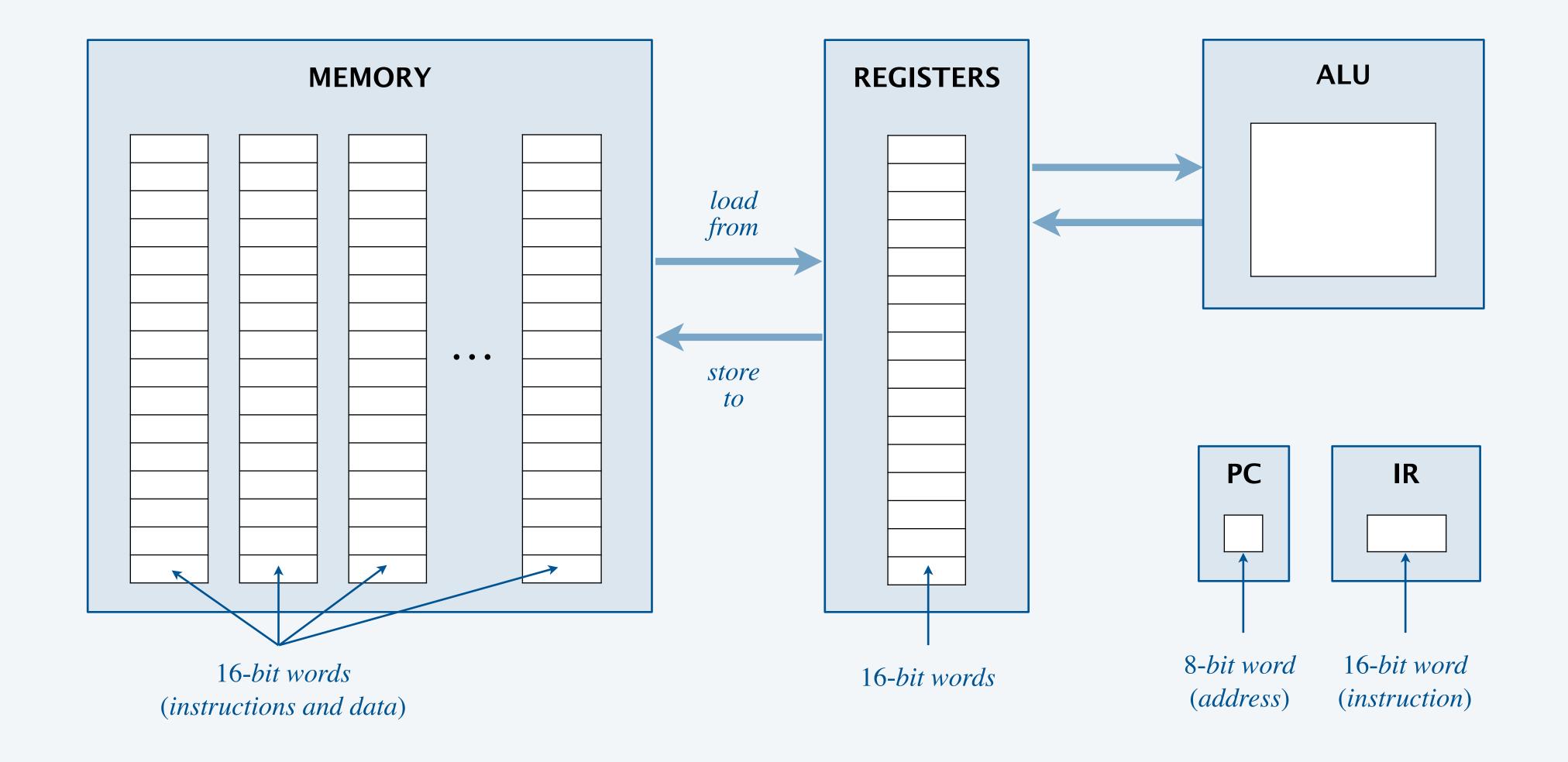

# TOY I: quiz 2

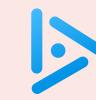

### Approximate how many bytes of main memory does TOY machine have?

A. 250 bytes

B. 500 bytes

**C.** 4000 bytes

**D.** 250 MB

**E.** 500 GB

| term     | symbol | quantity                |
|----------|--------|-------------------------|
| bit      | b      | 1 bit                   |
| byte     | В      | 8 bits                  |
| kilobyte | KB     | 1000 bytes              |
| megabyte | MB     | 1000 <sup>2</sup> bytes |
| gigabyte | GB     | $1000^3$ bytes          |
| terabyte | TB     | 1000 <sup>4</sup> bytes |
| •        | • •    | •<br>•<br>•             |
|          |        |                         |
|          | som    | e define using powers   |
|          |        | $(MB = 2^{10} bytes)$   |

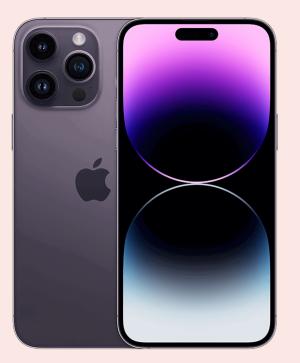

6 GB main memory,1 TB internal storage

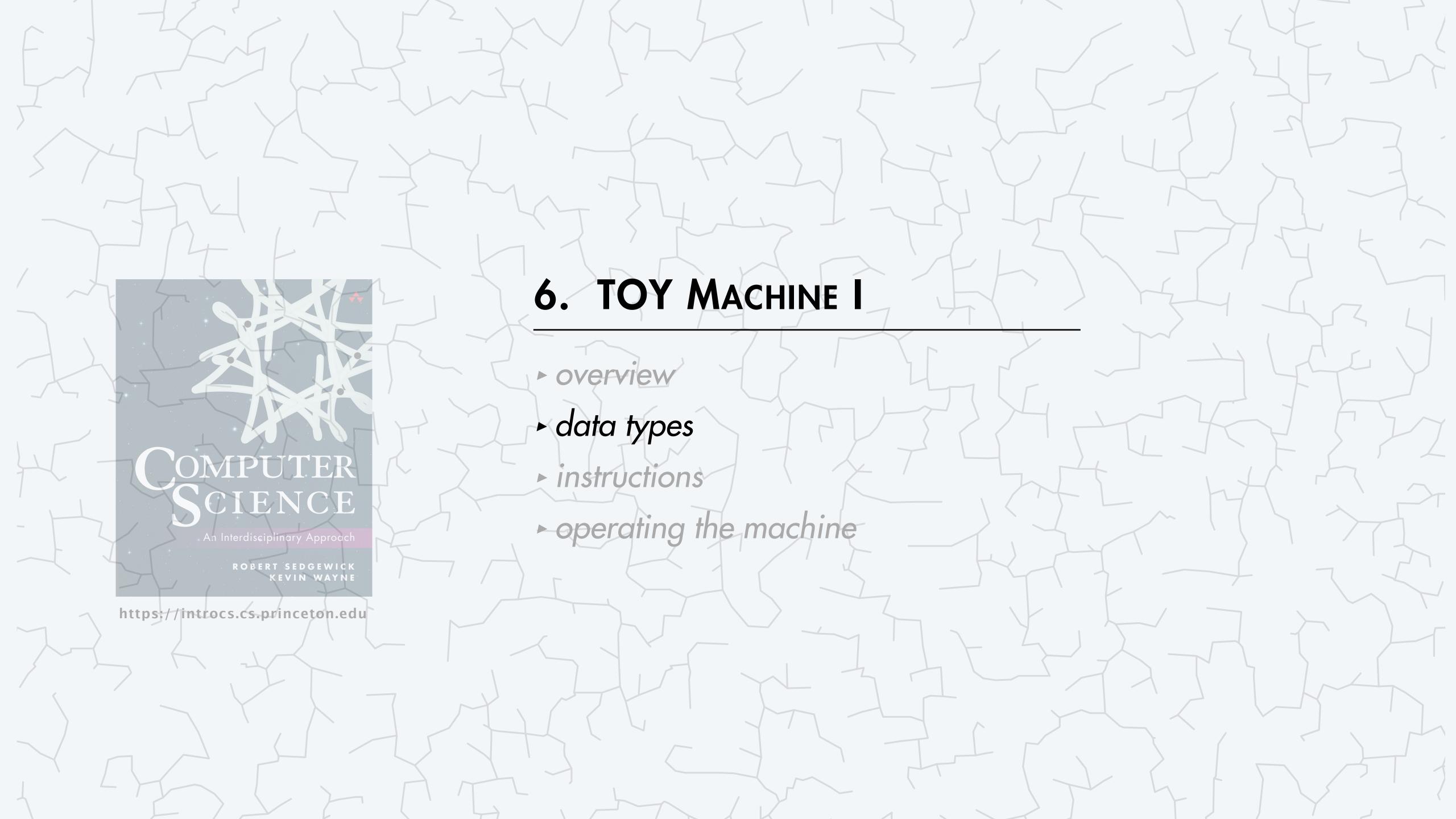

### TOY data type

A data type is a set of values and a set of operations on those values.

#### TOY's data type.

- Value: 16-bit two's complement integer.
- Operations: arithmetic (add, subtract) and bitwise (AND, XOR, shift).

Representation. Each value is represented using one 16-bit word.

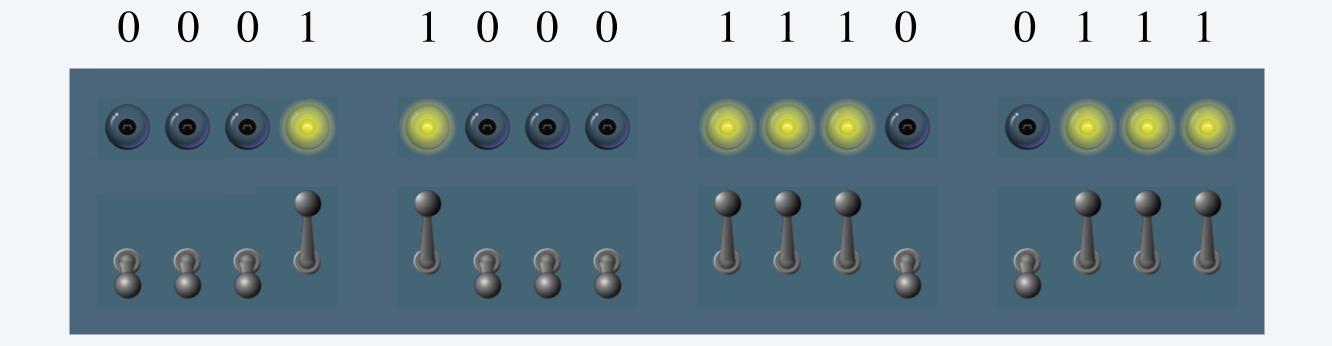

Note. All other types of data must be implemented with software. <

32-bit integers, floating-point numbers, booleans, characters, strings, ...

### Unsigned integers (16 bit)

Values. Integers 0 to  $2^{16} - 1$ .  $\leftarrow$  only non-negative integers

#### Operations.

• Arithmetic: add, subtract.

• Bitwise: AND, XOR, left shift, right shift.

Representation. 16 bits.

|        | 15 | 14 | 13 | 12              | 11               | 10 | 9 | 8 | 7   | 6   | 5               | 4 | 3 | 2   | 1   | 0   |               |
|--------|----|----|----|-----------------|------------------|----|---|---|-----|-----|-----------------|---|---|-----|-----|-----|---------------|
| binary | 0  | O  | 0  | 1               | 1                | 0  | 0 | 0 | 1   | 1   | 1               | 0 | 0 | 1   | 1   | 1   |               |
|        |    |    |    | 2 <sup>12</sup> | +2 <sup>11</sup> |    |   |   | +27 | +26 | +2 <sup>5</sup> |   |   | +22 | +21 | +20 | $= 6375_{10}$ |

| decimal | hex                           | binary          |
|---------|-------------------------------|-----------------|
| 0       | 0000                          | 00000000000000  |
| 1       | 0001                          | 000000000000001 |
| 2       | 0002                          | 000000000000010 |
| 3       | 0003                          | 00000000000011  |
| 4       | 0004                          | 000000000000100 |
| :<br>:  | <b>:</b>                      | <b>:</b>        |
| 65,533  | FFFD                          | 11111111111111  |
| 65,534  | FFFE                          | 1111111111111   |
| 65,535  | FFFF                          | 11111111111111  |
|         |                               |                 |
|         | 1                             |                 |
|         | largest in (2 <sup>16</sup> – |                 |
|         | (2 -                          | 1)              |

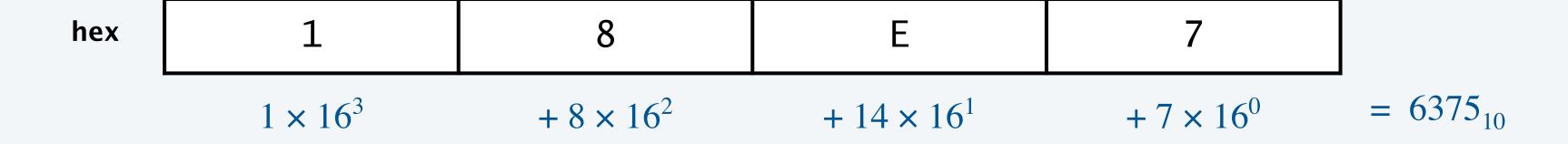

### Signed integers (16-bit two's complement)

Values. Integers  $-2^{15}$  to  $2^{15}-1$ .  $\leftarrow$  includes negative integers!

#### Operations.

- Arithmetic: add, subtract.
- Bitwise: AND, XOR, left shift, right shift.
- Comparison: test if positive, test if zero.

Representation. 16-bit two's complement.

- For  $0 \le x < 2^{15}$ , 16-bit unsigned representation of x.
- For  $-2^{15} \le x < 0$ , 16-bit unsigned representation of  $2^{16} |x|$ .

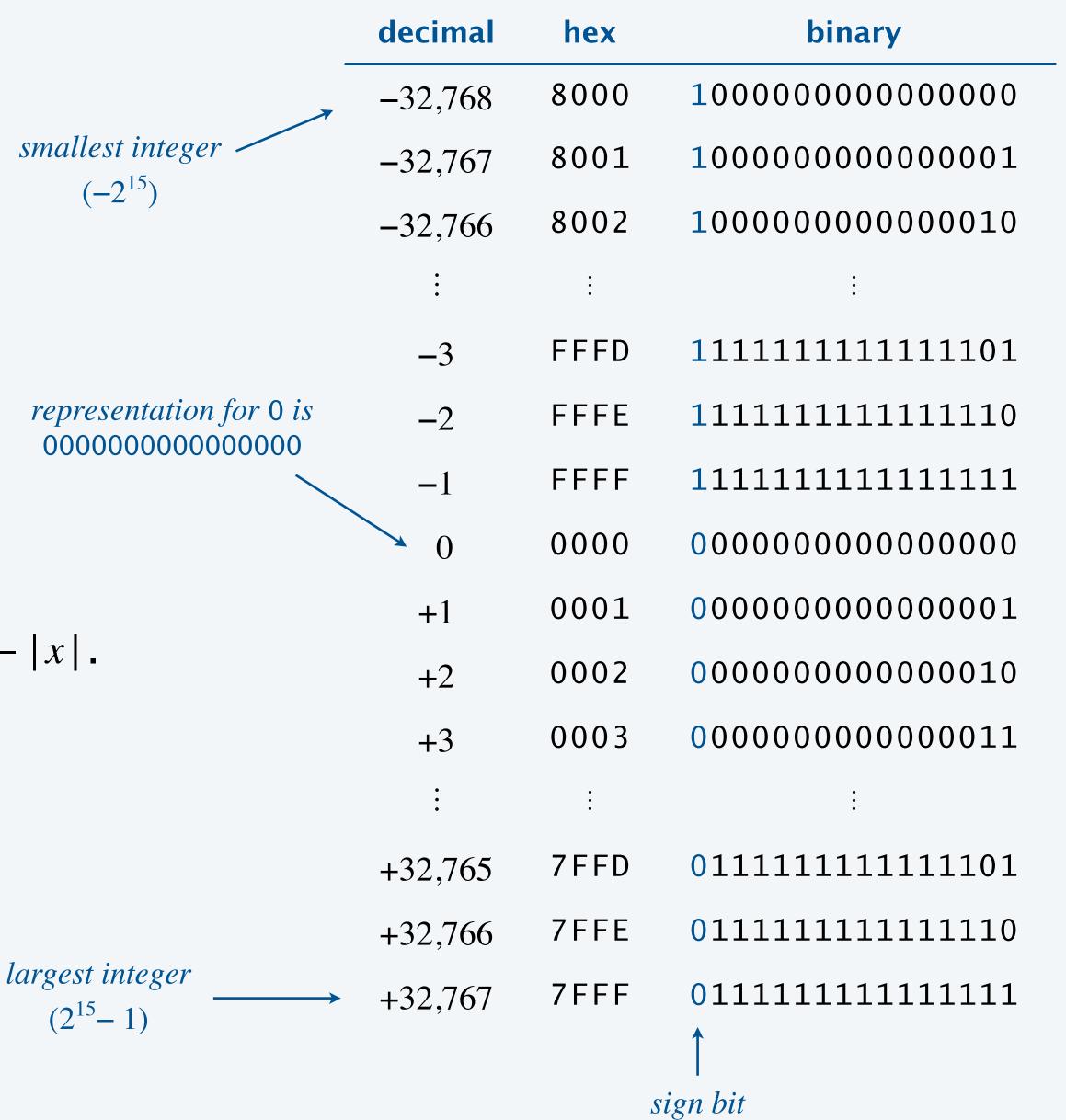

### Calculations with two's complement integers

#### Addition. To compute x + y:

- Add as unsigned integers.
- Ignore any overflow.

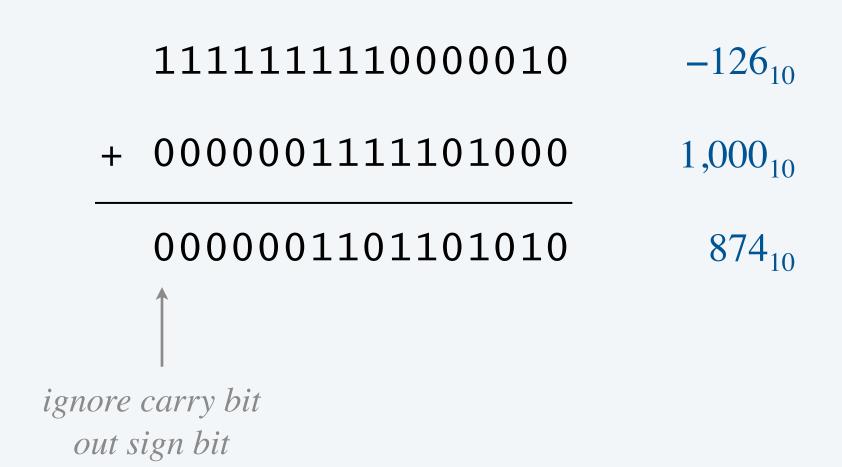

#### Negation. To convert from x to -x (or vice versa):

- Flip all bits.
- Add 1.

|   | 11111111000010 | -126 <sub>10</sub> |
|---|----------------|--------------------|
| + | 00000000000001 | add 1              |
|   | 11111111000001 | flip bits          |
|   | 00000000111110 | 126 <sub>10</sub>  |

### Overflow with two's complement integers

Integer overflow. Result of arithmetic operation is outside prescribed range (too large or small).

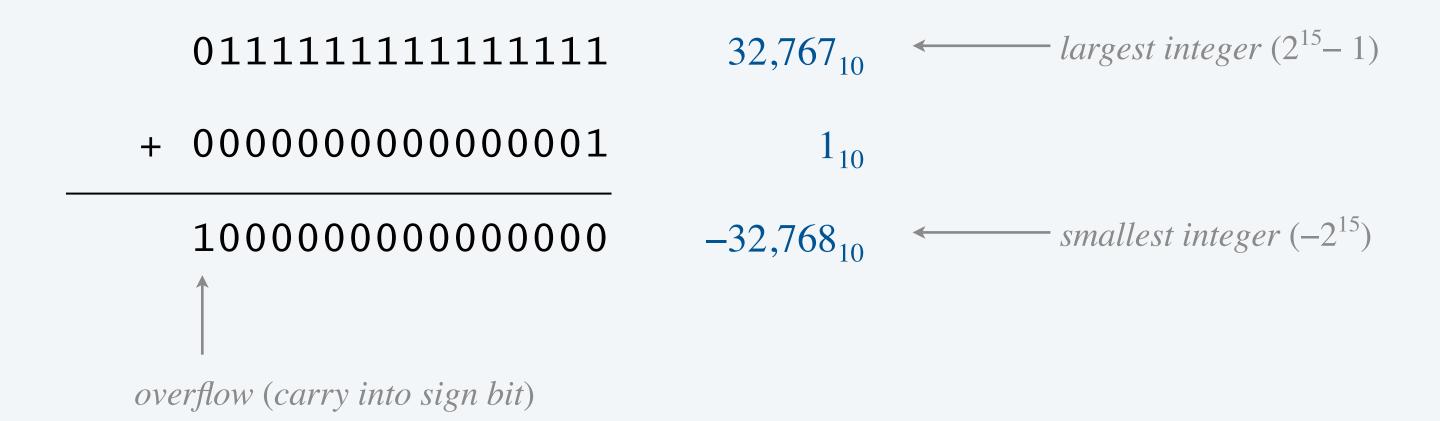

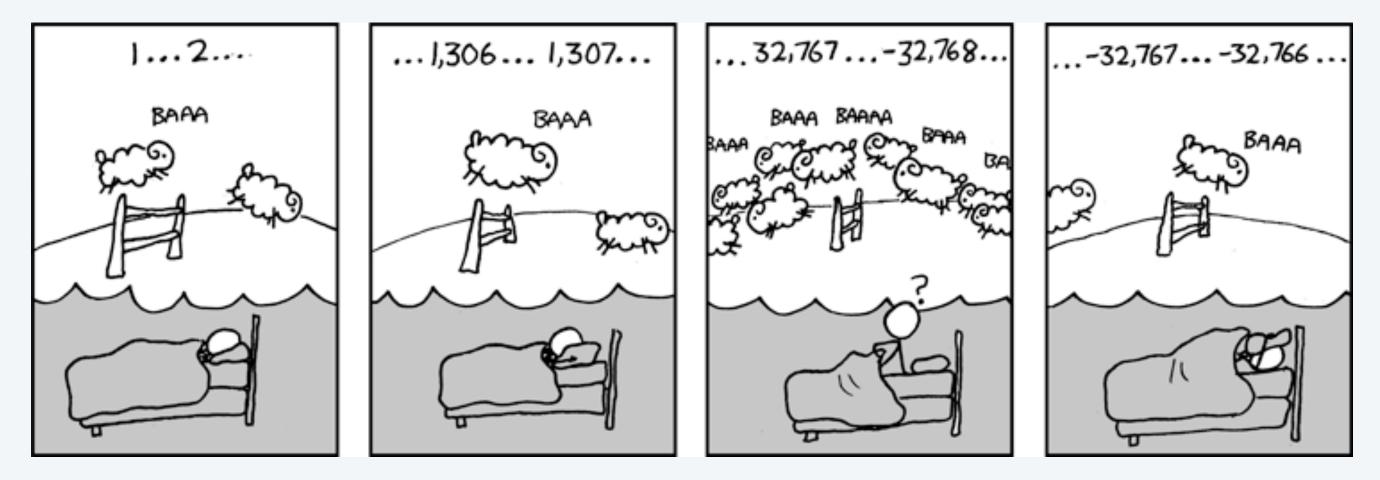

https://xkcd.com/571

### TOY I: quiz 3

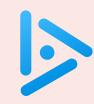

Java's int data type is a 32-bit two's complement integer. What is Math.abs(-2147483648)?

- **A.** -2147483648
- B. 2147483647
- **C.** 2147483648
- D. ArithmeticOverflowError

### TOY data type: bitwise operations

Bitwise AND. Apply and operation to corresponding bits.

|   |   | 0 | 1 | 0 | 1 | 1 | 0 | 0 | 1 | 0 | 1 | 0 | 0 | 1 | 0 | 0 | 0 |
|---|---|---|---|---|---|---|---|---|---|---|---|---|---|---|---|---|---|
| ( | & | 0 | 0 | 0 | 1 | 1 | 1 | 1 | 1 | 0 | 0 | 0 | 0 | 0 | 1 | 0 | 1 |
|   |   | 0 | 0 | 0 | 1 | 1 | 0 | 0 | 1 | 0 | 0 | 0 | 0 | 0 | 0 | 0 | 0 |

Bitwise XOR. Apply *xor* operation to corresponding bits.

~/toy/toy1> jshell  
jshell> int 
$$a = 3 \land 5$$
;  
 $a ==> 6$ 

| $\boldsymbol{\mathcal{X}}$ | y | x & y |
|----------------------------|---|-------|
| 0                          | 0 | 0     |
| 0                          | 1 | 0     |
| 1                          | 0 | 0     |
| 1                          | 1 | 1     |

**AND** 

| X | y | $x \wedge y$ |
|---|---|--------------|
| 0 | 0 | 0            |
| 0 | 1 | 1            |
| 1 | 0 | 1            |
| 1 | 1 | 0            |

XOR

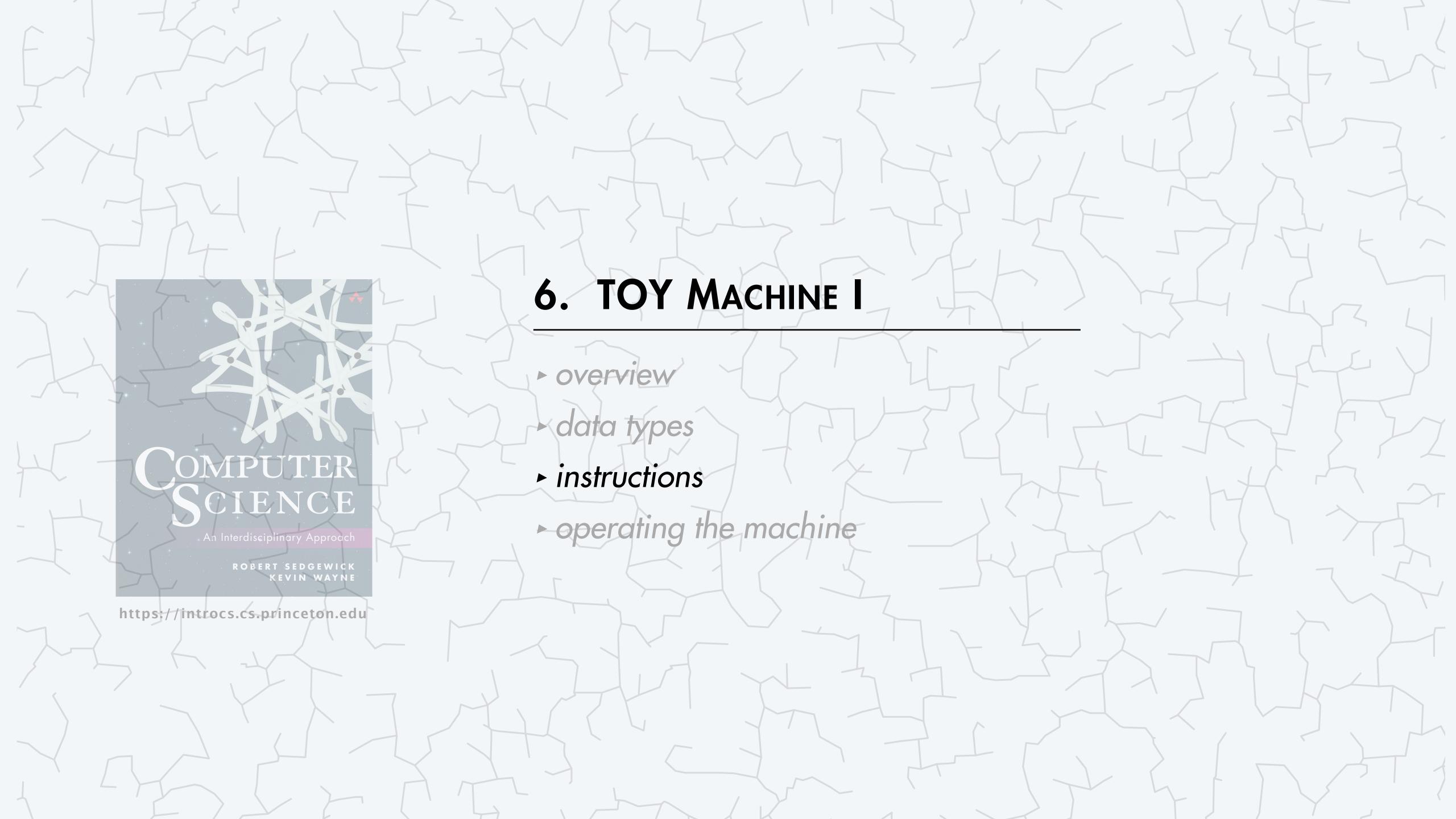

### TOY instructions: halt

TOY program. A TOY program is a sequence of TOY instructions. Instructions. Any 16-bit value can be interpreted as a TOY instruction.

Halt. Stop executing the program.

| 15 | 14                          | 13 | 12 | 11 | 10 | 9 | 8    | 7    | 6 | 5        | 4 | 3 | 2 | 1 | 0 |
|----|-----------------------------|----|----|----|----|---|------|------|---|----------|---|---|---|---|---|
| 0  | 0                           | 0  | 0  | 0  | 0  | 0 | 0    | 0    | 0 | 0        | 0 | 0 | 0 | 0 | 0 |
|    | 0                           |    |    |    |    |   |      | (    | ) |          | 0 |   |   |   |   |
|    | opcode destination d (halt) |    |    |    |    |   | SOUP | ce s |   | source t |   |   |   |   |   |

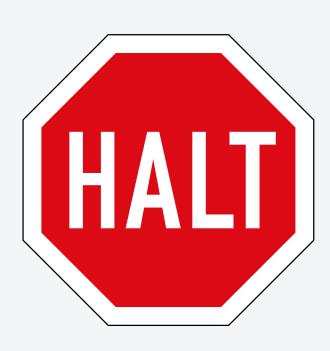

#### TOY instructions: add

TOY program. A TOY program is a sequence of TOY instructions.

Instructions. Any 16-bit value can be interpreted as a TOY instruction.

Add. Add two 16-bit integers from registers and store the sum in a register.

| 15 | 14                         | 13 | 12 | 11 | 10 | 9    | 8     | 7 | 6        | 5 | 4 | 3 | 2 | 1 | 0 |
|----|----------------------------|----|----|----|----|------|-------|---|----------|---|---|---|---|---|---|
| 0  | 0                          | 0  | 1  | 1  | 1  | 0    | 0     | 1 | 0        | 1 | 0 | 1 | 0 | 1 | 1 |
|    | 1 C                        |    |    |    |    |      | A     | 4 |          | В |   |   |   |   |   |
|    | opcode destination d (add) |    |    |    |    | soui | rce s |   | source t |   |   |   |   |   |   |

Pseudocode.  $R[C] = R[A] + R[B] \leftarrow add R[A] and R[B];$ put result in R[C]

#### Registers 0 0 0 0 R[0] 0 0 0 1 R[1] 0 0 1 0 R[2] CAFER[3] 0 0 0 1 R[4] 0 0 0 0 R[5] R[6] C O D E0 0 0 0 R[7] F 0 0 D R[8] 0 0 0 0 R[9] 0 0 0 8 R[A] 0 0 0 5 R[B] 0 0 0 D R[C] R[D] 0 0 0 0 R[E] 0 0 0 0 0 0 0 0 R[F]

#### TOY instructions: load and store

TOY program. A TOY program is a sequence of TOY instructions. Instructions. Any 16-bit value can be interpreted as a TOY instruction.

Load. Copy a 16-bit integer from a memory cell to a register.

| 15 | 14               | 13 | 12 | 11 | 10     | 9     | 8 | 7 | 6 | 5 | 4    | 3     | 2 | 1 | 0 |
|----|------------------|----|----|----|--------|-------|---|---|---|---|------|-------|---|---|---|
| 1  | 0                | 0  | 0  | 1  | 0      | 1     | 0 | 0 | 0 | 0 | 1    | 0     | 1 | 0 | 1 |
|    | 8                |    |    | A  |        | 1     |   | 5 |   |   |      |       |   |   |   |
|    | opcode<br>(load) |    |    | d  | estino | ation | d |   |   |   | addı | resss |   |   |   |

Store. Copy a 16-bit integer from a register to a memory cell.

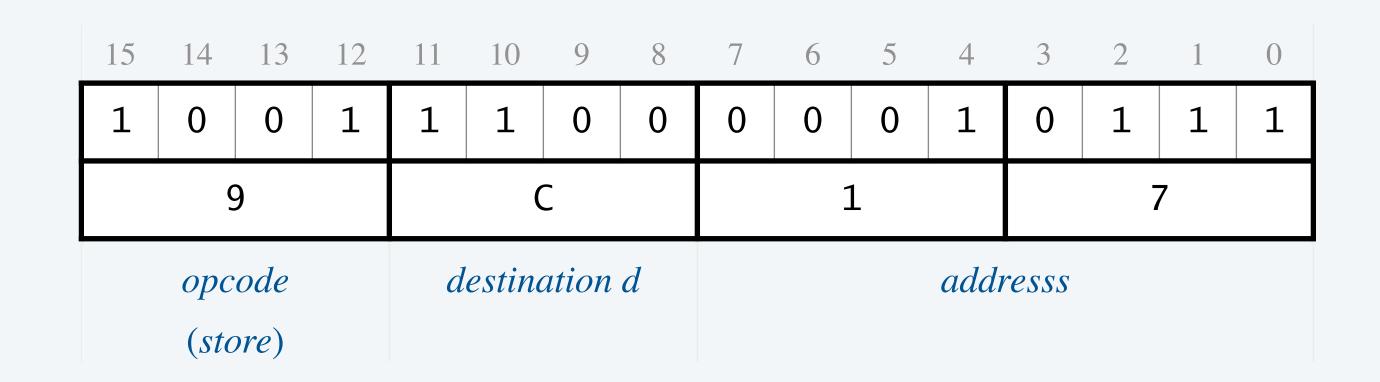

load data from M[15] into R[A]

store contents of R[C] into M[17]

### Your first TOY program

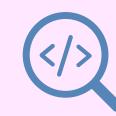

#### Add two integers.

- Load operands from memory into two registers.
- Add the 16-bit integers in the two registers.
- Store the result in memory.

```
MEMORY
10: 8A15
           R[A] = M[15]
11: 8B16
          R[B] = M[16]
12: 1CAB
           R[C] = R[A] + R[B]
13: 9C17
           M[17] = R[C]
14: 0000
           halt
15: 0008
           input 1
16: 0005
           input 2
17: 0000
          output
```

```
      REGISTERS

      :
      :

      R[A]
      0 0 0 0

      R[B]
      0 0 0 0

      R[C]
      0 0 0 0

      :
      :
```

PC 10

### Your first TOY program (with different data)

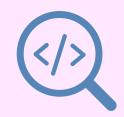

- Q. How can you tell whether a word is an instruction or data?
- A. If the PC has its address, it is an instruction.

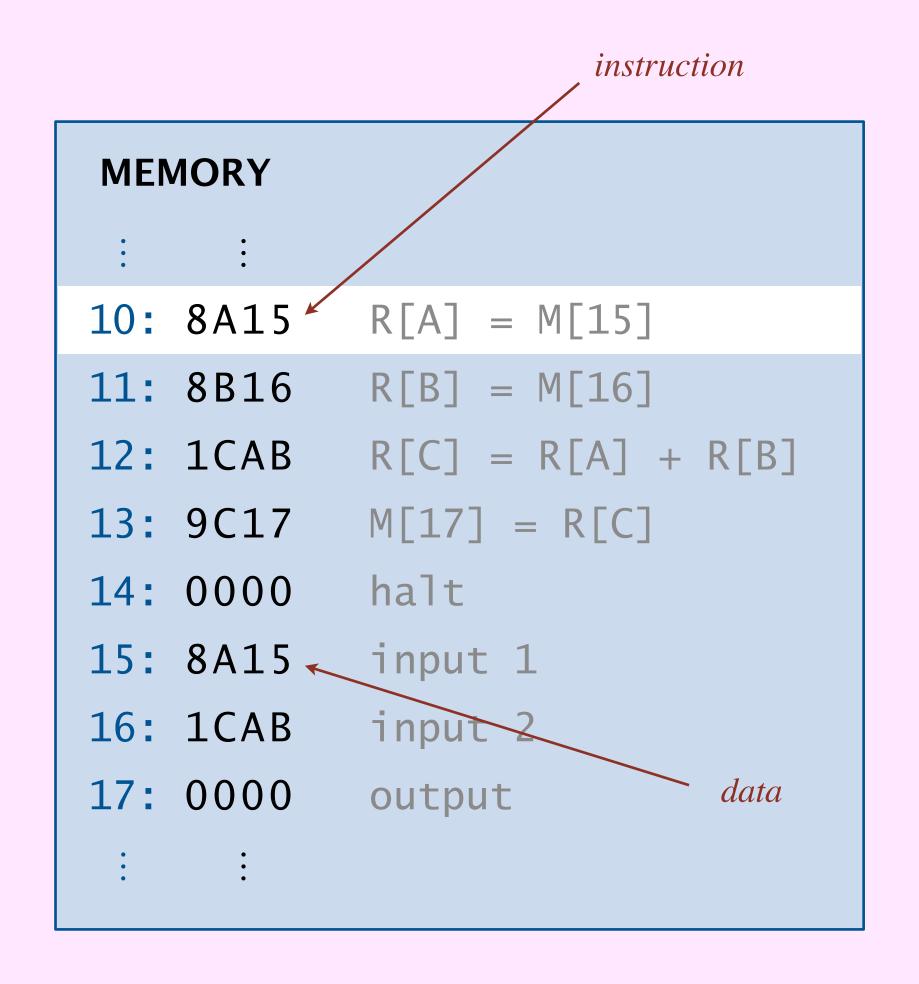

PC 10

### Instruction set

Instruction set. Complete list of machine instructions.

- First hex digit (opcode) specifies which instruction.
- Each instruction changes machine in well-defined way.

| category                        | opcodes     | implements                              | changes           |
|---------------------------------|-------------|-----------------------------------------|-------------------|
| arithmetic and logic operations | 1 2 3 4 5 6 | data-type<br>operations                 | registers         |
| data<br>movement                | 7 8 9 A B   | data moves between registers and memory | registers, memory |
| flow of control                 | 0 C D E F   | conditionals, loops, and functions      | program counter   |

| opcode | instruction        |  |  |
|--------|--------------------|--|--|
| 0      | halt               |  |  |
| 1      | add                |  |  |
| 2      | subtract           |  |  |
| 3      | bitwise and        |  |  |
| 4      | bitwise xor        |  |  |
| 5      | shift left         |  |  |
| 6      | shift right        |  |  |
| 7      | load address       |  |  |
| 8      | load               |  |  |
| 9      | store              |  |  |
| Α      | load indirect      |  |  |
| В      | store indirect     |  |  |
| C      | branch if zero     |  |  |
| D      | branch if positive |  |  |
| Е      | jump register      |  |  |
| F      | jump and link      |  |  |

#### Instruction set

Instruction set. Complete list of machine instructions.

- First hex digit (opcode) specifies which instruction.
- Each instruction changes machine in well-defined way.

Instruction formats. How to interpret a 16-bit instruction?

• Format *RR*: opcode and three registers.

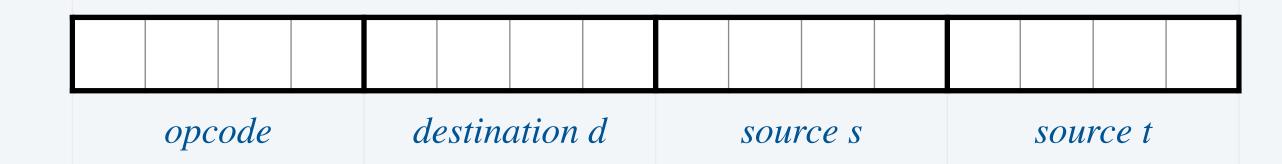

• Format *A*: opcode, one register, and one memory address.

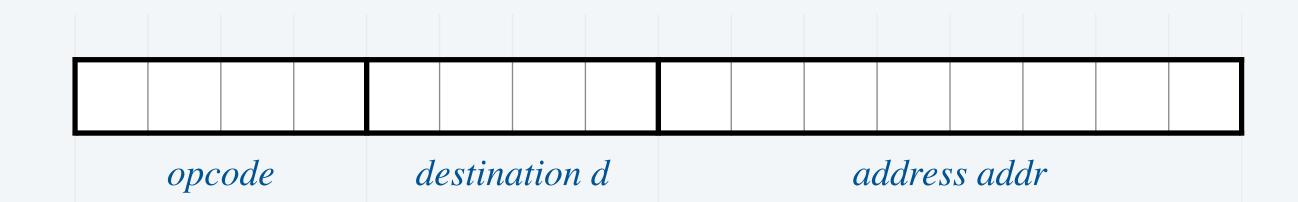

| opcode | format           | instruction        |  |  |
|--------|------------------|--------------------|--|--|
| 0      |                  | halt               |  |  |
| 1      | RR               | add                |  |  |
| 2      | RR               | subtract           |  |  |
| 3      | RR               | bitwise and        |  |  |
| 4      | RR               | bitwise xor        |  |  |
| 5      | RR               | shift left         |  |  |
| 6      | RR               | shift right        |  |  |
| 7      | $\boldsymbol{A}$ | load address       |  |  |
| 8      | $\boldsymbol{A}$ | load               |  |  |
| 9      | $\boldsymbol{A}$ | store              |  |  |
| Α      | RR               | load indirect      |  |  |
| В      | RR               | store indirect     |  |  |
| C      | $\boldsymbol{A}$ | branch if zero     |  |  |
| D      | $\boldsymbol{A}$ | branch if positive |  |  |
| Е      | RR               | jump register      |  |  |
| F      | $\boldsymbol{A}$ | jump and link      |  |  |

### TOY I: quiz 4

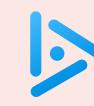

#### Which instruction copies the values in R[A] to R[B]?

A. 
$$1BAO R[B] = R[A] + R[O]$$

B.  $2BAO R[B] = R[A] - R[O]$ 

R[O] is always 0000

D. All of the above.

3BAA R[B] = R[A] & R[A]

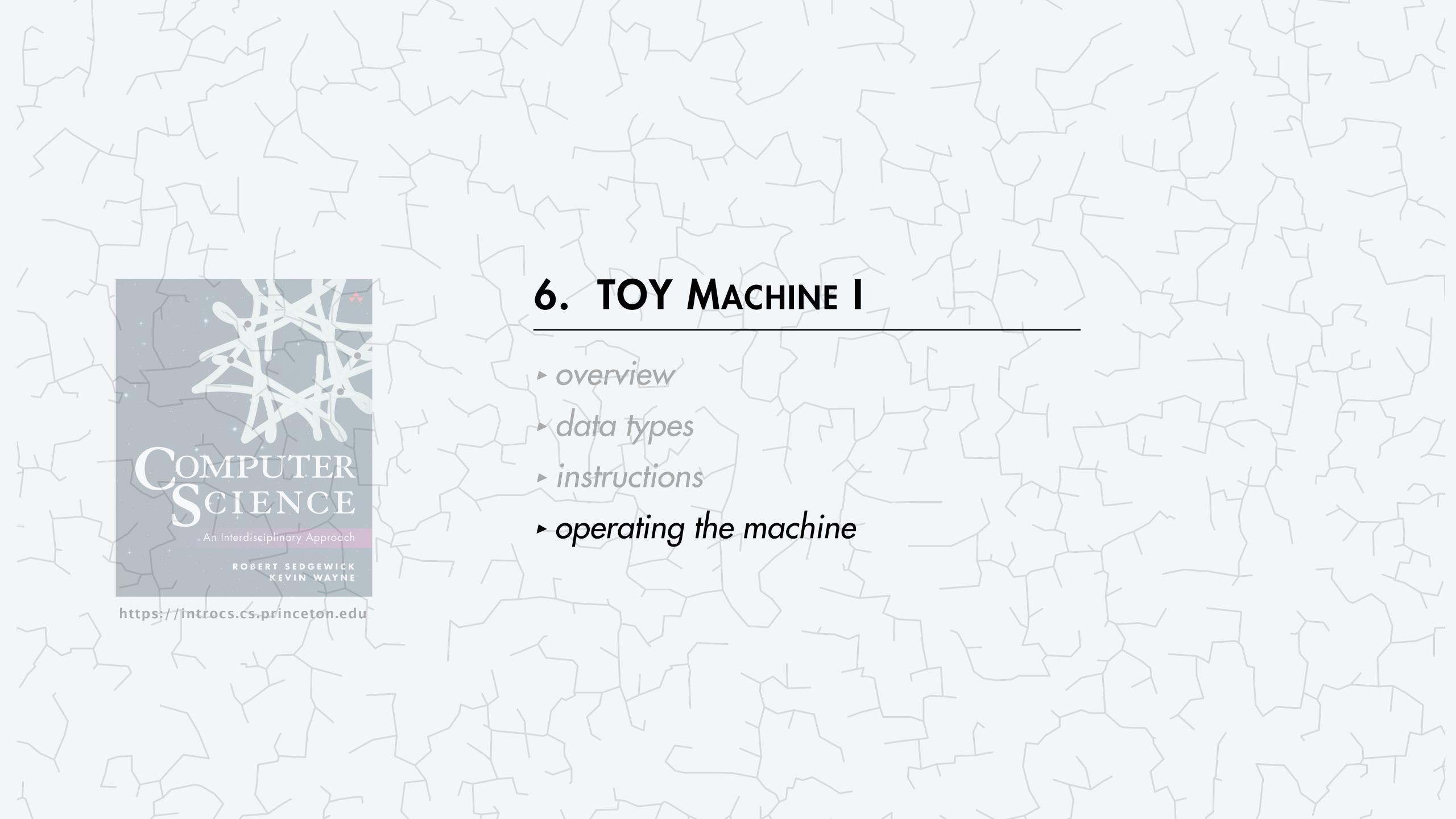

### Outside the box

#### User interface

- Switches.
- Lights.
- Control buttons.

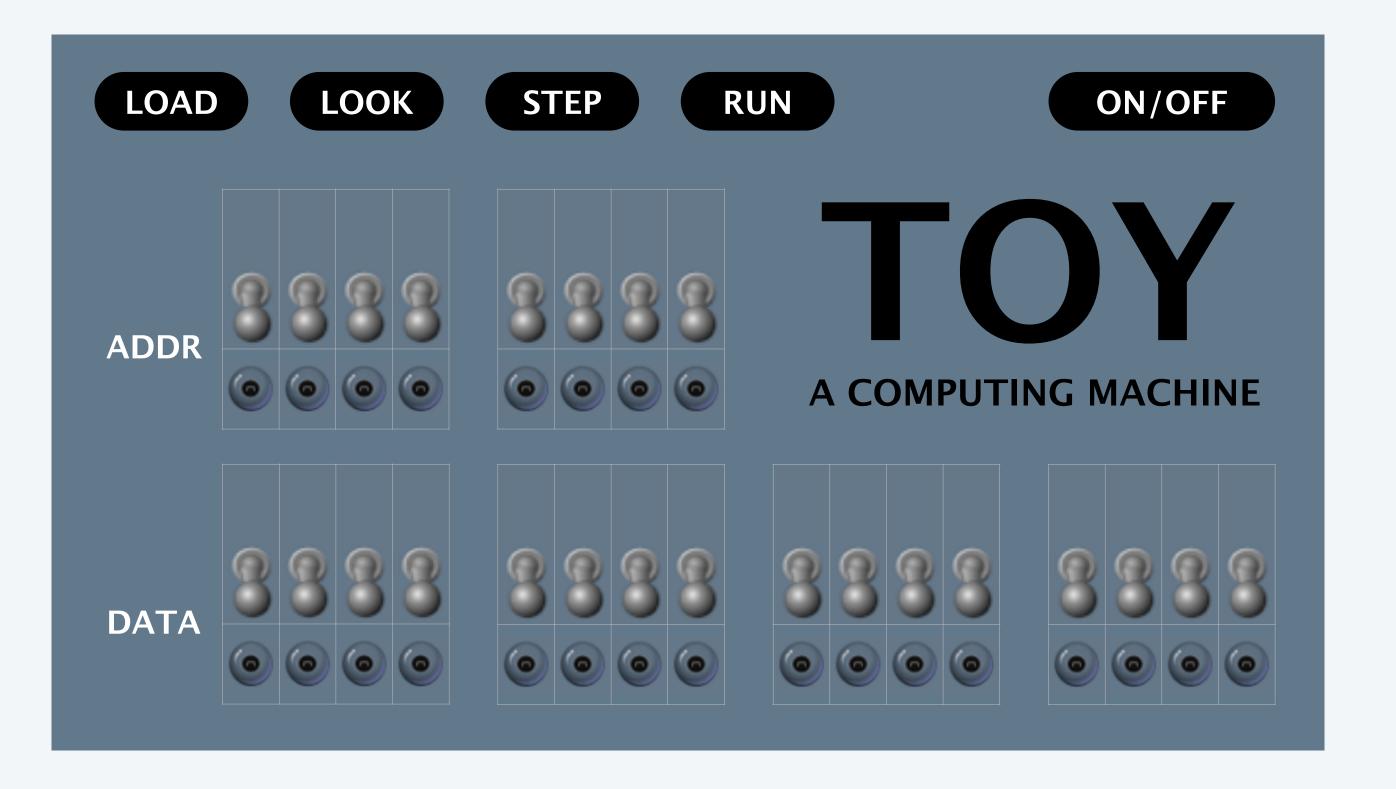

### TOY machine demo

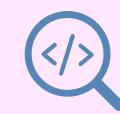

#### To load an instruction or data into memory:

- Set the 8 memory address switches.
- Set the 16 data switches.
- Press LOAD.

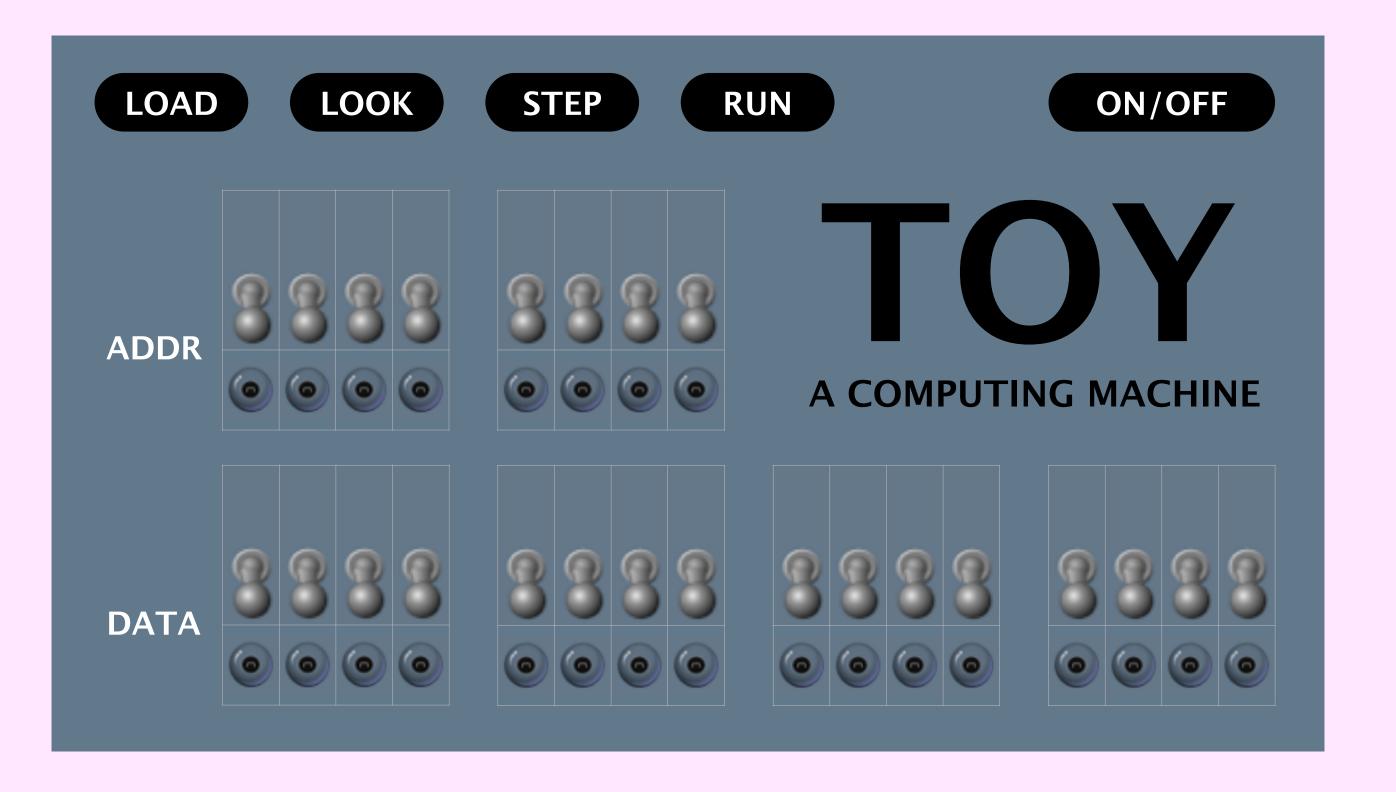

### TOY machine demo

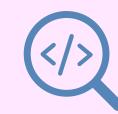

#### To view the data in memory:

- Set the 8 address switches.
- Press LOOK.

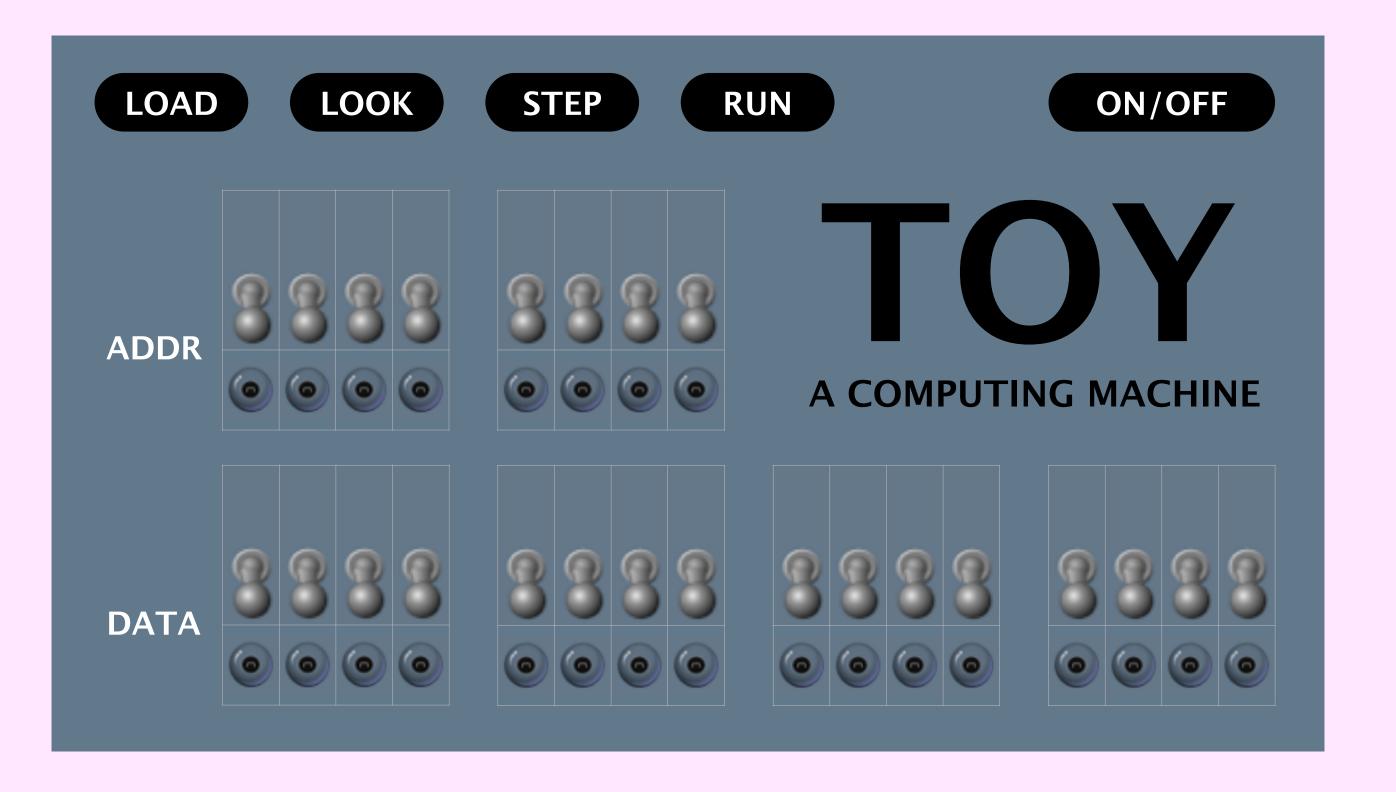

### TOY machine demo

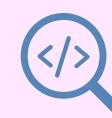

#### To run a program:

- Set the 8 address switches to the address of first instruction.
- Press RUN.

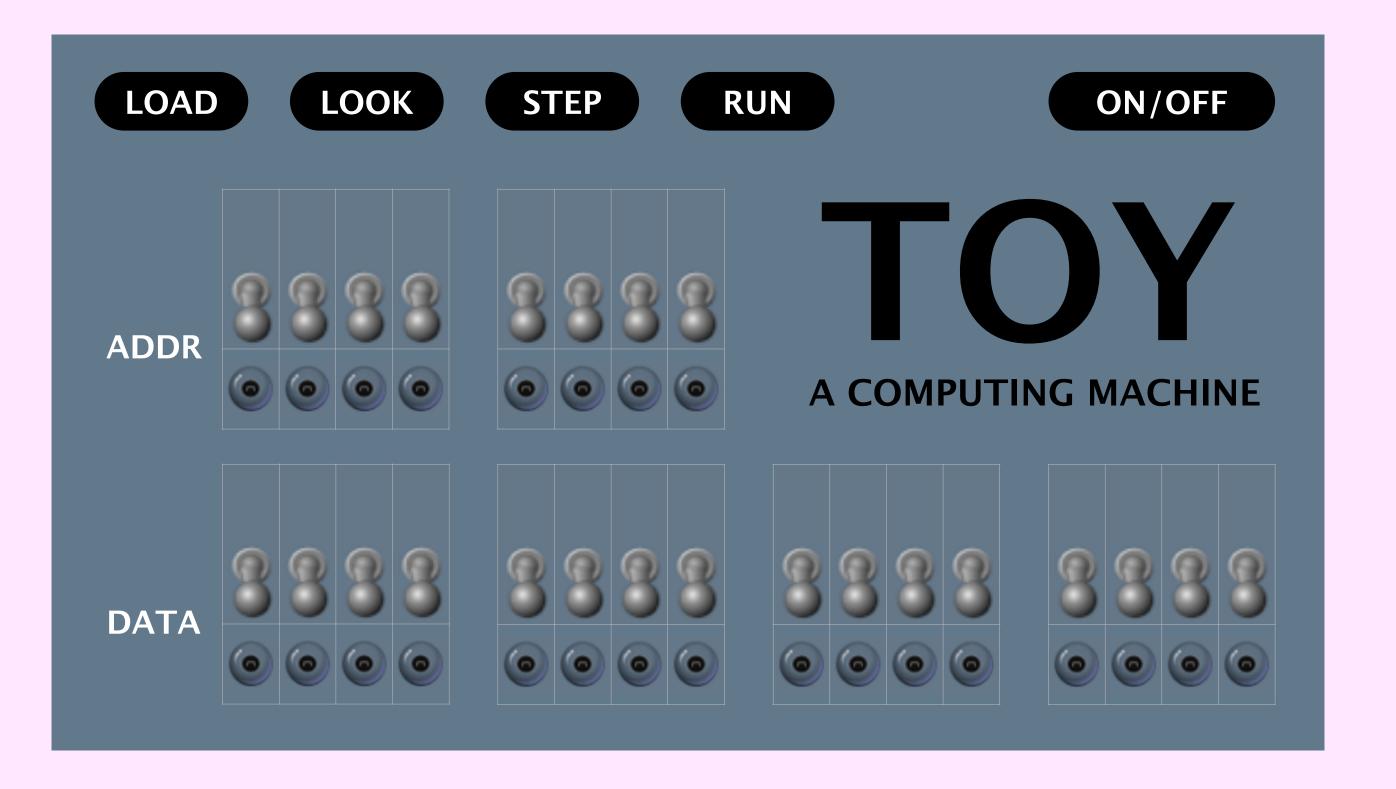

# Switches and lights

- Q. Did people really program this way?
- A. Yes! We have it good.

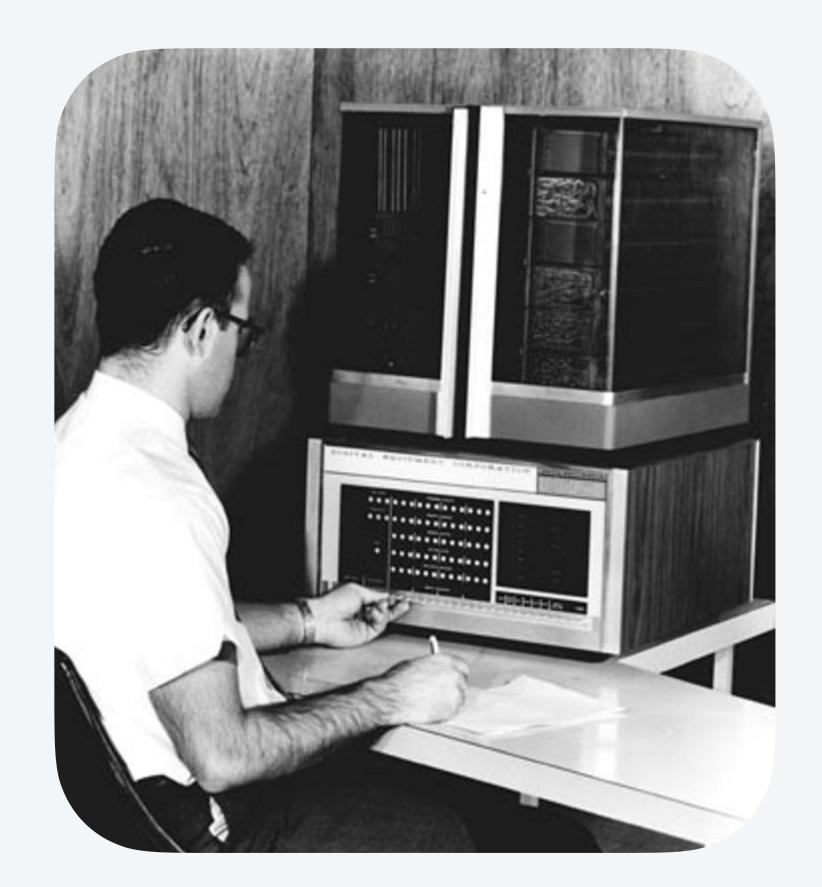

**DEC PDP-8 (1964)** 

### TOY summary

#### TOY machine has same basic architecture as modern CPUs:

- Arithmetic logic unit (ALU).
- Memory and registers.
- Program counter (PC) and instruction register (IR).
- Input and output.

#### TOY supports same basic programming constructs as Java:

- Primitive data types.
- Arithmetic/logic operations.
- Conditionals and loops.
- Input and output.
- Arrays.
- Functions.
- Linked structures.

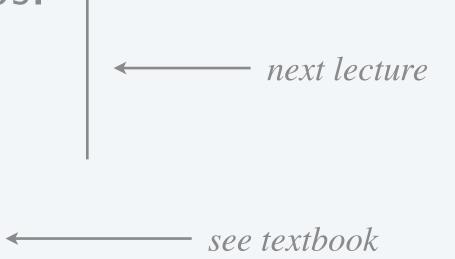

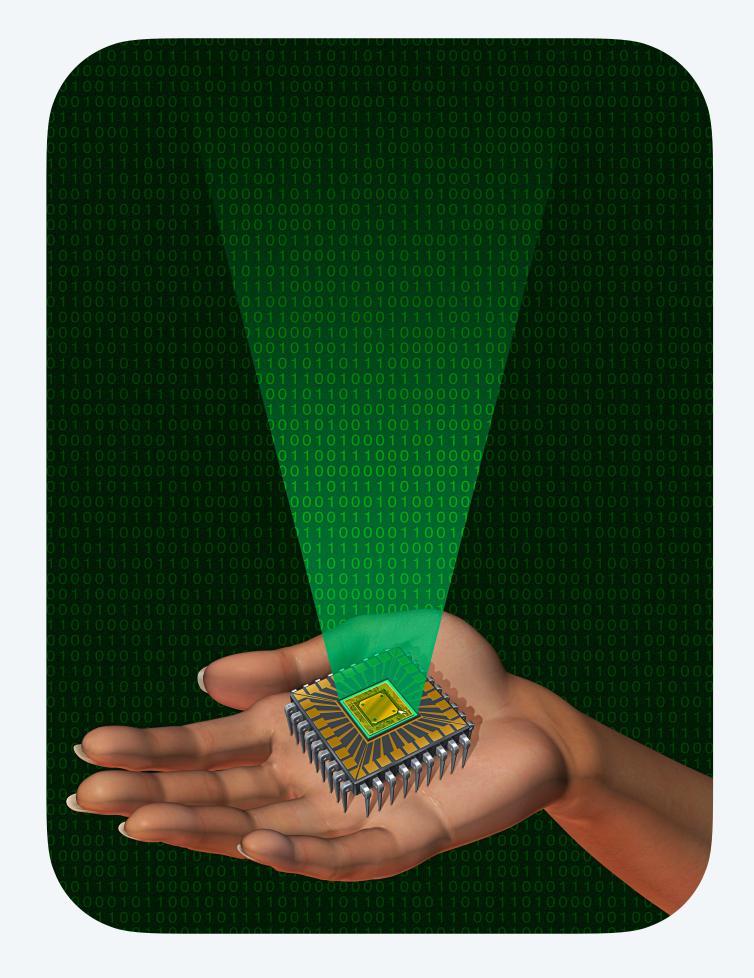

### TOY reference sheet

| opcode | ocode operation |                  | pseudo-code                |
|--------|-----------------|------------------|----------------------------|
| 0      | halt            | _                | halt                       |
| 1      | add             | RR               | R[d] = R[s] + R[t]         |
| 2      | subtract        | RR               | R[d] = R[s] - R[t]         |
| 3      | bitwise and     | RR               | R[d] = R[s] & R[t]         |
| 4      | bitwise xor     | RR               | $R[d] = R[s] \land R[t]$   |
| 5      | shift left      | RR               | $R[d] = R[s] \ll R[t]$     |
| 6      | shift right     | RR               | $R[d] = R[s] \gg R[t]$     |
| 7      | load address    | $\boldsymbol{A}$ | R[d] = addr                |
| 8      | load            | $\boldsymbol{A}$ | R[d] = M[addr]             |
| 9      | store           | $\boldsymbol{A}$ | M[addr] = R[d]             |
| Α      | load indirect   | RR               | R[d] = M[R[t]]             |
| В      | store indirect  | RR               | M[R[t]] = R[d]             |
| C      | branch zero     | $\boldsymbol{A}$ | if $(R[d] == 0)$ PC = addr |
| D      | branch positive | $\boldsymbol{A}$ | if $(R[d] > 0)$ PC = addr  |
| Е      | jump register   | RR               | PC = R[d]                  |
| F      | jump and link   | $\boldsymbol{A}$ | R[d] = PC + 1; PC = addr   |

#### format RR

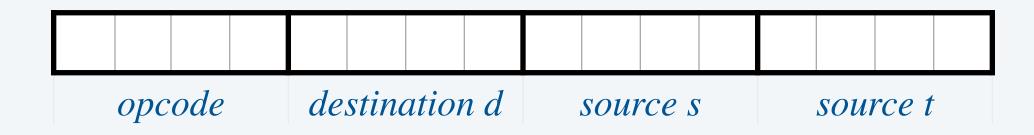

#### format A

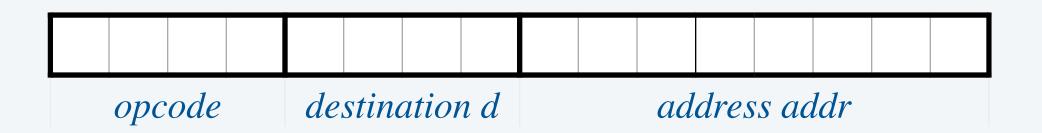

**zero** R[0] *is always* 0000.

standard input Load from M[FF].

standard output *Store to M[FF]*.

# Credits

| image                   | source                  | license           |
|-------------------------|-------------------------|-------------------|
| PDP-8                   | Philipp Hachtmann       |                   |
| A16 Bionic              | Apple Inc.              |                   |
| Silhouette Detective    | publicdomainvectors.org | <u>CC0 1.0</u>    |
| Modern Laptop           | Adobe Stock             | education license |
| Computer Chip and Earth | Adobe Stock             | education license |
| 3D 0s and 1s            | Adobe Stock             | education license |
| Toggle Switch           | Adobe Stock             | education license |
| Light Bulb              | Adobe Stock             | education license |
| Electron Nuclei         | Adobe Stock             | education license |
| Quantum Spin            | Adobe Stock             | education license |
| Counting to Ten         | Adobe Stock             | education license |

# Credits

| image                    | source              | license           |
|--------------------------|---------------------|-------------------|
| 10 Types of People       | <u>Zazzle</u>       |                   |
| Slide Rule               | sliderulemuseum.com |                   |
| Abacus                   | <u>Wikimedia</u>    | CC BY-SA 3.0      |
| Marchant XLA Calculator  | <u>Wikimedia</u>    | public domain     |
| Marchant SCM Calculator  | <u>Wikimedia</u>    | CC BY 3.0         |
| Casio fx-85WA Calculator | <u>Wikimedia</u>    | CC BY-SA 3.0      |
| Fetch-Increment-Execute  | Adobe Stock         | education license |
| iPhone 14 Pro Max        | <u>Apple</u>        |                   |
| Can't Sleep              | <u>xkcd</u>         | CC BY-NC 2.5      |
| Halt Sign                | <u>Wikimedia</u>    | public domain     |
| Programming a PDP-8      | computerhistory.org |                   |
| Computer Chip and Binary | Adobe Stock         | education license |

Lecture Slides © Copyright 2024 Robert Sedgewick and Kevin Wayne